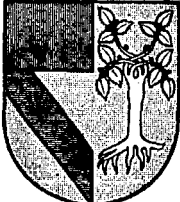

### : UNIVERSIDAD PANAMERICANA

ESCUELA DE INGENIERIA CON ESTUDIOS INCORPORADOS A LA UNIVERSIDAD NACIONAL AUTONOMA DE MEXICO  $\sigma$ 

## APLICACIONES DE LA INGENIERIA INDUSTRIAL A LA TOMA DE DECISIONES EN MERCADOTECNIA

# TES IS.<br>OUE PARA OBTENER EL TITULO DE INGENIERO MECANICO ELECTRICISTA **INDUSTRIAL** <sup>p</sup>R E s E N T <sup>A</sup> CARLOS MANUEL CONTRERAS STEFANONNI

DIRECTOR DE TESIS: ING. FCO. JAVIER CERVANTES CAMARENA

 $\mathcal{A}^{\text{max}}_{\text{max}}$  , where  $\mathcal{A}^{\text{max}}_{\text{max}}$ 

MEXICO, D. F.

 $\mathcal{D}_\mathbb{F}$  (is regard). The state of  $\mathcal{D}_\mathbb{F}$ 

 $\{0\}$ 

 $\zeta$  ,  $\zeta$ 

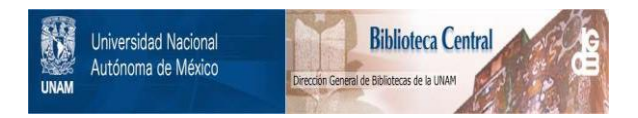

## **UNAM – Dirección General de Bibliotecas Tesis Digitales Restricciones de uso**

## **DERECHOS RESERVADOS © PROHIBIDA SU REPRODUCCIÓN TOTAL O PARCIAL**

Todo el material contenido en esta tesis está protegido por la Ley Federal del Derecho de Autor (LFDA) de los Estados Unidos Mexicanos (México).

El uso de imágenes, fragmentos de videos, y demás material que sea objeto de protección de los derechos de autor, será exclusivamente para fines educativos e informativos y deberá citar la fuente donde la obtuvo mencionando el autor o autores. Cualquier uso distinto como el lucro, reproducción, edición o modificación, será perseguido y sancionado por el respectivo titular de los Derechos de Autor.

## **CONTENIDO**

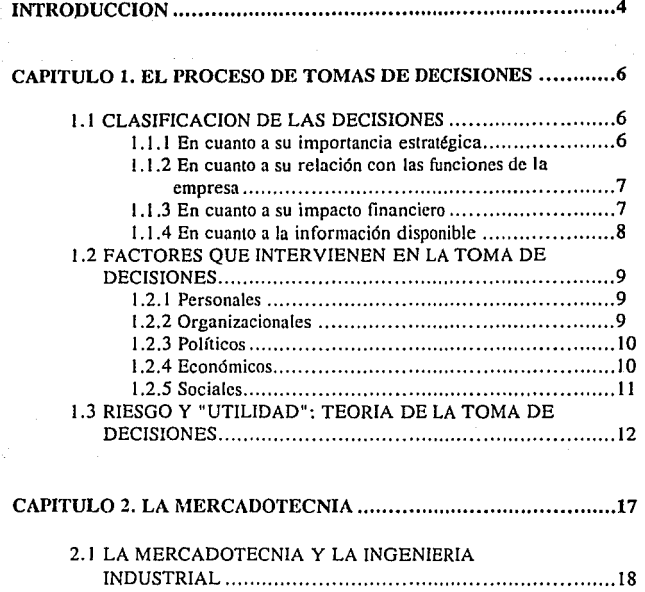

2.2 PAPEL DE LA MERCADOTECNIA EN LA EMPRESA ........ 19

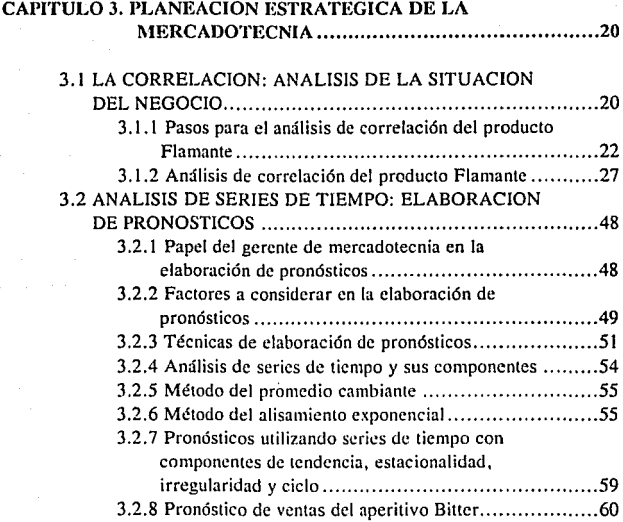

#### CAPITULO 4. DETERMINACION DE LAS METAS DE l\IERCADOTECNIA ............................................. 74

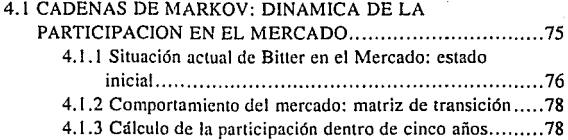

 $\sim 200$ 

2

 $\ddot{\phantom{a}}$ 

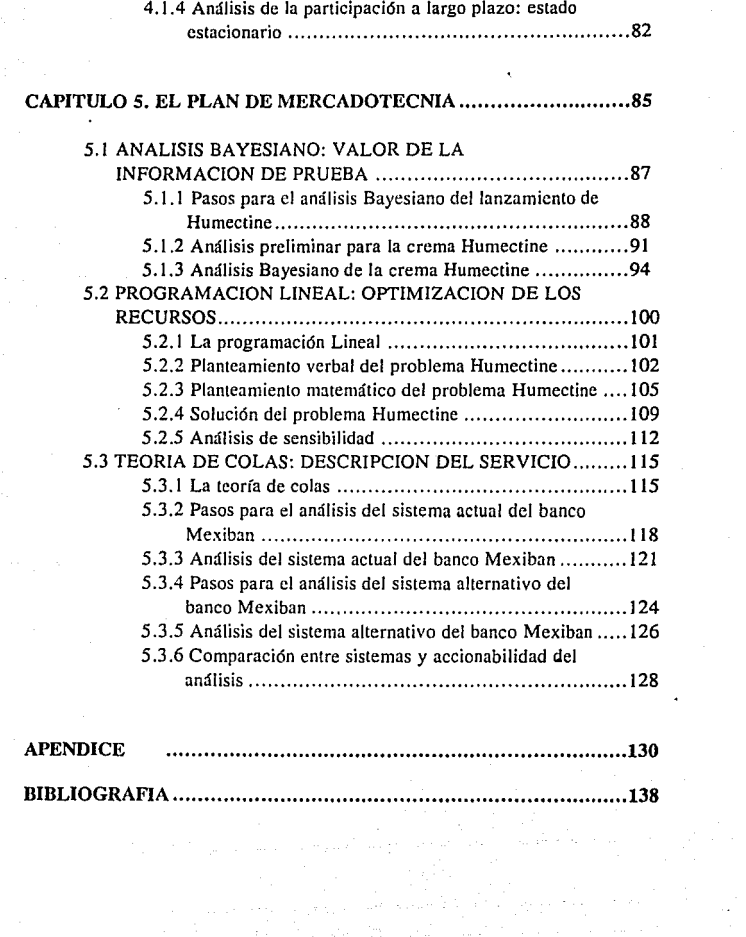

## **INTRODUCCION**

Al tratar un lema como son las "Aplicaciones de la Ingeniería Industrial al **proceso de toma de decisiones en mercadotccnia <sup>11</sup>se reúnen conceptos**  pertenecientes a diversas áreas de la organización pero que convergen al fin y al cabo en un sólo punto: la Dirección de la empresa. El objetivo de este trabajo es el reunir diferentes herramientas, que por su carácter de estadística y de investigación de operaciones son propias de la Ingeniería Industrial, para ejemplificar su uso en la toma de decisiones Jentro de la gerencia de mercadotecnia. El enfoque en mercadotecnia obedece a que esta importante área, motora de la empresa, no debe de escapar al afán de eficientización y productividad propio de la Ingeniería Industrial. La mecadotecnia y sus labores fundamentales: la plancación estrat¿gica de la empresa. la definición de tácticas y políticas, así como la implementación y control de las mismas, puede verse muy beneficiada por el punto de vista analítico que la Ingeniería Industrial proporciona. Con esto en mente, la aplicación de elementos de administración científica a la toma de decisiones en un área de tanta importancia para la empresa se convierte en un relevante tema que esperamos el lector encuentre útil e interesante.

En el primer capítulo se tocará el proceso de toma de decisiones en general y se hablará brevemente sobre las implicaciones que la aversión al riesgo tiene en la toma de decisiones. Posteriormente, en el segundo capítulo, se hablará de la mercadotecnia, su papel dentro de la empresa y como ésta se puede relacionar con la Ingeniería Industrial. Finalmente, en los últimos tres capítulos, se expondrán seis casos de mercadotecnia en los que se empican técnicas de estadística y de investigación de operaciones para dar una posible solución.

## **CAPITULO 1 . EL PROCESO DE TOMA DE DECISIONES**

6

### **1 .1 CLASIFICACION DE LAS DECISIONES**

La empresa enfrenta en su quehacer diario una· infinidad de decisiones de todo tipo. El tratar de abarcar todo tipo de decisiones relacionadas con la función empresarial escapa a los objetivos del presente trabajo. Por Jo tanto, es nuestro deseo el tratar aquellas decisiones que por su impacto en la relación de la empresa con su mercado, los clientes, su competencia y el reflejo de estos en las utilidades son vitales no sólo para el éxito de Ja misma sino para su supervivencia. Así, hemos identificado cuatro criterios de clasificación de decisiones con el propósito de marcar aquéllas que nos serán de interés.

#### **1.1.1 En cuanto a su importancia estratégica**

Todas las decisiones afectan en diferente grado a la empresa. Nosotros estaremos especialmente interesados por aquéllas que afecten de manera significativa Jos objetivos a largo plazo de Ja organización en base a su *pla11eaci611 estratégica.* 

Por planeación estratégica entendemos al "proceso administrativo que consiste en adaptar los recursos de una organización a sus oportunidades de" mercadotecnia a largo plazo. Nótese 1) que la planeación estratégica es un concepto de la compañía en su totalidad y 2) que incluye una orientación a largo plazo."'

### **1.1.2 En cuanto a su relación con las funciones de la empresa**

Reconociendo que ningún problema se puede encasillar como exclusivo de una área especifica de la empresa (e. g. finanzas, mercadotecnia, · producción, ventas, etc.). el presente trabajo estará enfocado a las decisiones desde el punto de vista de la mercadotecnia. Sin embargo, no piense el lector que ésto limita fuertemente nuestro estudio pues, como veremos más adelante, la administración moderna identifica la planeación estratégica, y con ello al total de la organización, con la función de mercadotecnia.

#### **1.1.3 En cuanto a su impacto financiero**

El impacto financiero de las decisiones es tan amplio como el espectro de las decisiones mismas. En el presente estudio revisaremos las decisiones que por el monto del capital que involucran las podamos considerar normales al manejo anual de una organización de productos de consumo. Es decir, estaremos abarcando decisiones tales como lanzamiento de nuevos productos, campañas publicitarias, fijación de

<sup>&</sup>lt;sup>1</sup>Cfr., FUTRELL Charles, STANTON William J., *Eundamentos de Mercadotecnia*, México, McGraw Hill, 1989, (4a Ed.), pag. 47

precios, etc. y descartaremos aquellas eventualidades como la compra de empresas, fusión entre compañías, ele.

#### **1.1.4 En cuanto a la información disponible**

En toda decisión nos encontraremos en alguno de los tres siguientes casos: l) Poseemos información completa respecto al problema, las opciones y sus consecuencias; 2) poseemos información parcial o; 3) nos encontramos ante un problema totalmente nuevo o complejo del cual no poseemos información o está es muy limitada. A la toma de decisiones bajo las condiciones descritas la conocemos como toma de decisiones bajo condiciones de certeza, riesgo e incertidumbre, respectivamente. Nuestro estudio estará enfocado al segundo caso ya que es éste el que se presenta con mayor frecuencia en la empresa, además de ser mucho mas interesante para su estudio práctico.

Resumiendo, nuestro estudio estará enfocado a aquellas decisiones de mercadotecnia con impacto en el alcance de objetivos estratégicos de la organización que se efectúen dentro del gasto normal anual de la empresa bajo condiciones de riesgo.

### **1.2 FACTORES QUE INTERVIENEN EN LA TOMA DE DECISIONES**

La cantidad de factores que afectan la toma de decisiones dentro de la empresa son tan variados como la personalidad, conocimientos y habilidades de quienes toman las decisiones, el tamaño de las diferentes empresas, el país en el que se encuentren y su situación económica, política y social. Mas aún, existen factores que no se pueden prever, será labor de quien toma la decisión y su capacidad gerencial el reducir estos al mínimo. Así, hemos agrupado los factores previsibles que afectan la toma de decisiones de la empresa de la siguiente manera:

#### **1.2.1 Personales**

Aquí se reúnen: 1) el número de personas que intervienen en la decisión; 2) las características de cada uno de estos, su carácter, su aversión o disposición para la toma de riesgos, sus conocimientos, habilidades y prejuicios y; 3) su relación con sus superiores, compañeros y subalternos. De estos factores sólo consideraremos el grado de aversión al riesgo y su influencia en la toma de decisiones ya que en la empresa la agresividad de los planes de mercadotecnia va estrechamente ligada de la aversión o disposición al riesgo que tenga la firma.

#### **1.2.2 Organizacionales**

Nuestros lectores con experiencia profesional reconocerán aquí un factor que puede obstaculizar fuertemente la toma de decisiones, especialmente en las grandes corporaciones. No es raro encontrar organizaciones donde las decisiones se toman con mucha menor rapidez de la que el ambiente, cada vez mas competitivo, requiere. Ya por burocratismo, ya por temor a que una mala decisión afecte el futuro de quien toma la desición dentro de la organización, etc. A pesar de que a la Ingeniería Industrial le compete el diseño de políticas para alentar la toma de decisiones en cuanto a sistemas que afectan los resultados de la empresa, el presente trabajo no considera estos factores debido a su gran extensión.

### **1.2.3 Políticos**

No vamos a recalcar la importancia que el ambiente político/social en México puede tener en la instrumentación de una política de mercadotecnia, (e. g. el aumento de precios de productos básicos) dentro de la empresa por considerarla obvia. Nos limitaremos a mencionar que la situación política de la nación, o el mundo dada la globalización de los mercados, es un factor que afecta la toma de decisiones cada vez en mayor grado.

### **1.2.4 Económicos**

Podríamos definir a la economía como el conjunto de todos los mercados existentes y su interrelación. De esta hipotética definición, automáticamente nos damos cuenta de la importancia que para la mercadotecnia, y las decisiones que tienen que ver con ésta, tiene la economía del país. Así pues, nuestras decisiones se verán profundamente afectadas si la economía se encuentra en crecimiento o en depresión, si es una economía abierta o cerrada, si es una economía de mercado o mixta, etc. Resulta pues conveniente el decir que para los fines de esta obra consideraremos el estado actual de la economía mexicana: Abierta, de mercado, con crecimiento moderado y población predominantemente joven y de clase social baja.

### **1.2.S Sociales**

Aquí nos referimos a la responsabilidad y papel social que la empresa tiene dentro de la sociedad. "... Nuestra responsabilidad social es ineludible... la sociedad, que nos da un marco de paz, seguridad y cooperación para realizar nuestro trabajo, espera de nosotros algo más que el suministro de bienes económicos".<sup>2</sup> Por la extrema importancia que reconocemos en la función social como objetivo de la empresa este factor no se dejará de considerar en el presente trabajo. Sirva pues, la consideración de los factores que intervienen en la toma de decisiones, para resaltar la importancia de la responsabilidad de la empresa para con México y la sociedad, urgiendo al lector a su consideración en su vida profesional.

<sup>2</sup>Cfr. SERVITJE Lorenzo, Perfiles de México, Expansión, México, Enero 1992, (Ed. fuera de serie), pag. 25

### **1.3 RIESGO Y "UTILIDAD": TEORIA DE LÁ TOMA DE DECISIONES**

Una vez definido el alcance de las decisiones que aquí estudiaremos analizemos el efecto que la disposición o aversión al riesgo tiene en la toma de decisiones. Supongamos que la persona que toma la desición tiene aversión al riesgo y prefiere tener un resultado medio más alto y una varianza de rendimiento más baja y que estos son los factores que mas le interesan. En otras palabras, supongamos que quien toma la desición desea minimizar el riesgo, teniendo un promedio de utilidades alto y que cada operación varíe lo menos posible de los resultados que espera. Nuestra suposición de que quien toma la desición tiene aversión al riesgo se basa en la noción de la *utilidad marginal decrecieme por la riqueza.'* Imagine el lector que se encuentra en una situación en la que se carece completamente de riqueza y se reciben \$10,000 pesos. Con estos primeros y únicos \$10,000 pesos se podrán satisfacer las necesidades más inmediatas como la alimentación, serán pues de una gran "utilidad". Si posteriormente se reciben \$10,000 pesos adicionales estos ya no serían tán necesarios como los primeros y así sucesivamente hasta que la obtención de los cnésimos \$10,000 pesos adicionales carecería de importancia. Si se posee una riqueza de miles de millones de pesos \$10,000 pesos más o menos no hacen diferencia. La "utilidad" de los enésimos \$10,000 pesos marginales habría decrecido hasta ser prácticamente nula. Veamos ahora como se traduce esto en aversión al riesgo: Si en el ejemplo anterior la obtención de los segundos \$10,000 pesos hubiese requerido la inversión bajo condiciones de riesgo de los primeros y únicos Sl0,000 pesos recibidos cundo se estaba en la pobreza, es claro que estamos arriesgando \$10,000 (los primeros y únicos) con una "utilidad" marginal mayor que la que nos podrían proporcionar los segundos. Para sobreponerse a la aversión al riesgo quien toma la desición necesita resultados superiores a \$10,000 pesos acordes a la magnitud del riesgo.

<sup>&</sup>lt;sup>3</sup>Cfr. COPELAND Thomas E., WESTON J. Fred, Finanzas en Administración, México, Mc Graw Hill. 1989. (3a Ed.}, Vol. l. pag. 406

A continuación ejemplificaremos cómo afecta la aversión al riesgo al proceso de toma de decisiones:

Supongamos que la compañía de refrescos "Quitased" va a implementar una promoción para apoyar su refresco de Cola. El gerente de Marca debe decidir entre dar un descuento en el precio del 10% a un millón de refrescos o implementar una promoción de canje. En la primera opción el descuento reportaría ventas por 350,000 refrescos adicionales de acuerdo a experiencias pasadas de la Compañía. En la segunda opción la promoción consistiría en canjear un artículo promociona! en los camiones repartidores por cinco corcholatas y \$4,000 pesos. Se sabe por experiencias pasadas que la promoción de canje atraerá entre 80,000 y 120,000 consumidores, dependiendo de lo atractivo que sea el artículo promociona! . La probabilidad de atracción para promociones de canje con un artículo promocional exitoso ha correlacionado en promociones pasadas con la función  $P(X) = -2.4/x + 0.05$ , donde x es el número de consumidores atraídos. Sin embargo, existe una probabilidad del 50% de que el artículo promocional no sea exitoso y en ese caso se atraerían 20,000 consumidores solamente. Adicionalmente, la participación de mercado de la marca y sus niveles de prueba entre los consumidores indican que del total de consumidores atraídos 50% serán nuevos consumidores y 50% serán consumidores previos de la marca. Calculemos el valor esperado de consumidores atraídos con la promoción de canje. Así, tenemos que:

$$
\mu = \int_{8000}^{12000} x(P(x)) dx
$$
  
= 
$$
\int_{8000}^{12000} x(-2.4/x + 0.05) dx
$$
  
= 
$$
\int_{8000}^{12000} 0.05x - 2.4 dx
$$
  
= 
$$
0.025x^{2} - 2.4x \quad [80000]^{120000}
$$
  
= 
$$
104000
$$

Así, sabemos que de tener éxito la promoción de canje podemos esperar 104,000 consumidores. Calculemos ahora el resultado monetario esperado para la promoción de canje como lo muestra la tabla 1.1.

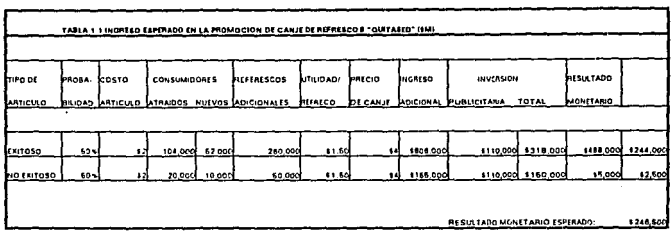

De implementar la promoción de canje podemos esperar un resultado monetario de \$246.5 millones de pesos. Ahora calculemos el resultado monetario esperado de la promoción de descuento como se ve en la tabla 1.2.

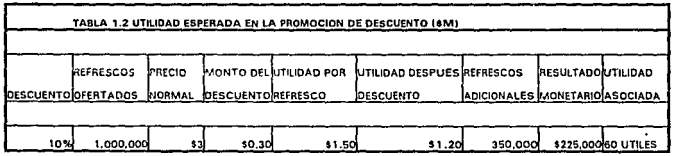

De implementar la promoción de descuento podemos esperar un resultado monetario de \$225 millones de pesos. Si la compañía de refrescos "Quitased" es indiferente al riesgo que la promoción de canje implica, claramente deberá de elegir esta opción ya que podra esperar un mejor resultado monetario.

**Sin embargo, la compañía "Quitasedº tiene aversión al riesgo y esta aversión**  se puede visualizar en la gráfica l. l.

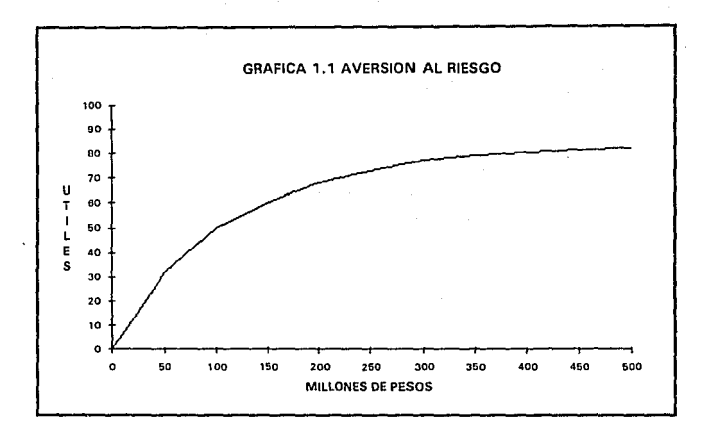

La gráfica se rige por el concepto de *llfilidad 111argi11a/ decrecle11te por la riqueza* y por lo tanto los primeros SS millones de pesos que se ganan representan un gran valor para la empresa: "10 útiles", por referirlos a alguna escala subjetiva de la misma empresa. Los últimos \$5 millones de pesos que se gana después de haber ganado \$483 millones de pesos tienen un valor casi imperceptible en la gráfica de "útiles". Si la actitud de la empresa "Quitased" frente al riesgo fuera de indiferencia la gráfica presentaría una línea recta a 45 grados, donde tanto los primeros como los últimos \$5 millones de pesos tendrían la misma "utilidad". Para entender las implicaciones que tener aversión al riesgo tiene en la decisión de "Quitased" veamos la tabla 1.3.

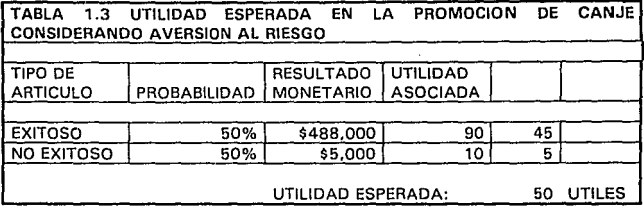

Aquí podemos observar una utilidad esperada de 50 "útiles" para la promoción de canje. Este valor se obtiene al encontrar la "utilidad" del resultado monetario de la promoción de canje en caso de éxito y no éxito la gráfica de aversión al riesgo de la compañía "Quitased" y obtener la "utilidad" esperada" de acuerdo a la probabilidad de cada caso. Si comparamos esta utilidad con la utilidad esperada de 60 útiles de la promoción de descuento en la tabla 1.2 nos damos cuenta que la aversión al riesgo resulta en una decisión distinta. Ahora la compañía "Quitased" en base a su aversión al riesgo escogerá la promoción de descuento. En otras palabras: La política de aversión al riesgo de la compañía "Quitased" ha resultado en una decisión de tipo conservador en su estrategia promociona! de mayor "utilidad" aunque con menor resultado monetario esperado.

Es importante resaltar que existen diferentes grados de aversión al riesgo y por lo tanto diferentes gráficas asociadas a estos. De tal suerte que podemos encontrar tantas curvas de aversión al riesgo como tantas compañías existen. Más aún, cada compañía tendrá una curva diferente para cada etapa de su desarrollo, ya que la manera como se aprecia el riesgo no es la misma para una compañía recién fundada que para la misma ya consolidada como líder del mercado. Es importante pues, que el lector defina su propia curva de aceptación de riesgos de acuerdo a su utilidad marginal decreciente y su situación económica y profesional antes de tomar una decisión. Una buena decisión para el lector A puede ser muy mala para el lector B, dependiendo de sus circunstancias personales y su capacidad para tomar riesgos.

## **CAPITULO 2. LA MERCADOTECNIA**

### **2.1 LA MERCADOTECNIA** y **LA INGENIERIA INDUSTRIAL**

Para poder comprender la relación que existe entre la Mercadotecnia y la Ingeniería Industrial nos resultará útil observar las definiciones de ambas:

"La mercadotecnia es un sistema total de actividades mercantiles cuya finalidad es planear, fijar precios, promocionar y distribuir productos, servicios e ideas que satisfacen necesidades entre los mercados meta, a fin de alcanzar los objetivos de la organización."•

"La ingeniería industrial se refiere al diseño, mejora e instalación de sistemas integrados de personas, materiales y equipo; y toma conocimientos especializados y habilidades de las ciencias matemáticas, físicas y sociales, junto con los principios y métodos del análisis y diseño de ingeniería, para especificar, predecir y evaluar los resultados a obtenerse de estos sistemas.",

<sup>&</sup>lt;sup>4</sup> Cfr. FUTRELL Op. Cit (supra) N.1 p. 6

<sup>&</sup>lt;sup>5</sup> Cfr. HICKS Philip E., Introducción a la Ingeniería Industrial y Ciencia de la Administración. México, C.E.C.S.A., 1980. (la Ed.) pag. 58

Una vez revisadas ambas definiciones encontramos que la mercadotecnia es un sistema total de actividades para alcanzar los objetivos de la organización y que precisamente la ingeniería industrial se refiere a sistemas desde su diseño hasta la evaluación de su resultados. Resulta evidente pues, la bondad de aplicar la ingeniería industrial a la mercadotecnia para la toma de decisiones en función de su fin último, alcanzar los objetivos de la empresa.

#### 2.2 **PAPEL DE EMPRESA. LA MERCADOTECNIA EN LA**

La mercadotecnia ha alcanzado un papel de suma importancia dentro de la dirección de empresas en la actualidad, incluso se ha encontrado como uno de las características que tienen en común las empresas más exitosas en el mundo. "Dos ventajas de la excelencia que se observan en cada una de esas organizaciones fueron 1) el deseo de ofrecer un servicio superior y de calidad a los clientes y 2) el deseo de innovar, o sea desarrollar nuevos productos y servicios. En otras palabras, todas esas compañías estaban orientadas a la *mercadotecnia.* "• De tal suerte que, "hoy las compañías quieren un presidente que posea experiencia en mercadotecnia, alguien que entienda conceptos como mercados meta, ciclo de vida del producto y segmentación del mercado. Y están buscando una renovación del espíritu empresarial dinámico y propenso a correr riesgos que necesitan si quieren crecer y prosperar. "7 Nótese la utilización del término "propenso a correr riesgos" el cual, aplicado al ejemplo de la sección 1.3 del capítulo 1 referente a Ja aversión al riesgo y su influencia en la toma de decisiones, nos llevaría a optar por Ja promoción de canje y no la de descuento. Veamos ahora, el papel específico que desempeña la mercadotecnia en Ja empresa:

El proceso de administración de la empresa, en su aplicación a la mercadotecnia, incluye 1) la planeación de las metas y estrategias, 2) la

<sup>6</sup>**s;fr.\_PETER 'fhomas J. WATERMAN Rohert H. Jr .• En Busca de la Excelenda México, Lasser**  Press Mexicana, t984. (23a Ed.)

<sup>&</sup>lt;sup>7</sup> Cfr. Mercadotecnia: La nueva prioridad. Business Week, Nov.21, 1983. pag 96

realización de los planes y 3) la evaluación de los resultados de la mercadotecnia.

La planeación estratégica es un aspecto fundamental del éxito de una compañía. En relación con el nivel organizacional en que se realiza, encontramos una plancación global de la empresa, una planeación estratégica de unidades de negocios ("centros de utilidades") y una planeación estratégica de mercadotecnia. La planeación estratégica de la empresa es el proceso de adaptar los recursos de ella a sus oportunidades a largo plazo.

El proceso de planeación estratégica global consta de los siguientes pasos: 1) definir la misión de la organización, 2) establecer los objetivos organizacionales, 3) evaluar las unidades estratégicas de negocios ("centros de utilidades") y 4) diseñar las estrategias organizacionales para alcanzar los objetivos.

La planeación estratégica de mercadotecnia ha de efectuarse dentro del contexto de la planeación estratégica global. El proceso de la planeación estratégica de mercadotecnia se compone de las siguientes etapas:

1) efectuar un análisis de la situación,

2) fijar las metas de mercadotecnia,

3) seleccionar los mercados meta,

- 4) diseñar una mezcla estratégica de mercadotecnia para satisfacer esos mercados y alcanzar esas metas y
- 5) prepara un plan anual de mercadotecnia que oriente las operaciones tácticas.

La mezcla de mercadotecnia de una compañía es una combinación de sus ofertas de productos. estructuras de precios, sistemas de distribución y actividades promocionales.'

En la presente obra analizaremos las herramientas de ingeniería industrial útiles durante el proceso de planeación estratégica de mercadotecnia.

<sup>&</sup>lt;sup>8</sup> Cfr. FUTRELL Op. Cit (supra) N.1 p. 61

## **CAPITULO 3. PLANEACIQN ESTRATEGICA DE MERCADOTECNIA**

En el capítulo anterior revisamos la función de la mercadotecnia dentro de la empresa y se mencionaron las etapas de la planeación estratégica de la misma. El análisis de la situación del negocio es la primera de estas etapas y consiste en un repaso del programa actual de mercadotecnia de la compañía en función de los resultados obtenidos. Esta revisión nos permitirá 1) evaluar la efectividad de los planes hasta ahora implementados, 2) determinar los elementos de la mezcla de mercadotecnia que son el motor específico de nuestro negocio (¿Es el precio el motor principal de la marca? ,¿La publicidad? o ¿El producto?) y 3) sentar las bases para la revisión de objetivos a largo plazo y la elaboración del plan de mercadotecnia del próximo año.

### **3.1 LA CORRELACION: ANALISIS DE LA SITUACION DEL NEGOCIO**

Dentro del análisis de la situación del negocio se revisa el estado del mercado y de nuestra marca respondiendo a preguntas como: ¿Cúal es la tendencia de las ventas?, ¿Cómo se repartieron las ventas por canal de distribución, por área

geográfica, por presentación, por tipo de consumidor'?, ¿Entraron nuevos competidores al mercado?, ¿Qué hicieron los ya establecidos?, ¿Cómo se comportaron los precios?, ¿Qué pesos publicitarios se dieron en nuestra categoría?, ¿Cúal fue el nivel de actividad promocional?, ¿Qué participación del mercado alcanzamos?, ¿Llegará nuestra marca a su objetivo de ventas? ¿Se ha seguido el plan de mercadotecnia trazado para este año?, ele. Todas estas y otras preguntas requieren de un eficiente sistema de información, un análisis objetivo de dicha información y su correcta interpretación. Es este último paso la clave del éxito. Si el gerente de mercadotecnia es capaz de determinar la o las variables motoras de su negocio su labor de planeación se facilitará y los resultados podrán acercarse al óptimo. Para encontrar la variable clave que desarrollan el negocio se utiliza la correlación.

La correlación es básicamente una medida de la relación entre dos variables, se ve que por ejemplo, el incremento en la venta de automóviles tienden a estar relacionada con el incremento en el producto interno bruto del país. Ambos tienden a estar asociadas a un mayor poder adquisitivo de los consumidores. La mayoría de los coeficientes de correlación señalan dos cosas. Primero, una indicación de la magnitud de la relación; vale la pena notar en este punto que una correlación de -0.88 tiene el mismo tamaño que una de +0.88; el signo no da la magnitud de la relación, sino sólo indica el sentido de la relación. Es esta la segunda indicación de la correlación, el sentido de la relación. Es decir, si las variables están directa o inversamente relacionadas, si la variable dependiente crece o decrece a medida que la independiente crece.

La aplicación de la correlación a la determinación de los elementos clave en un plan de mercadotecnia es directa. La pregunta mas común a resolver es: Dado que mi presupuesto de mercadotecnia es limitado, ¿Cúal elemento de la mezcla de mercadotecnia debo apoyar para que mi plan se optimize? La posible correlación entre el consumo de mi producto y la actividad en cada uno de los elementos de la mezcla de mercadotecnia nos dará la respuesta, si ésta existe.

Supongamos que se lleva a cabo un análisis de correlación para el producto para la limpieza y cuidado de carrocerías automotrices marca "Flamante". El producto es una cera líquida para limpieza, pulido y protección de pintura de carrocerías. La marca "Flamante" tiene 45 años en el mercado y está posicionada como el producto insuperable para dar brillo a la pintura automotriz. Su personalidad como marca es juvenil, deportiva y excitante. Las ventas de Flamante en 1991 fueron de 2 millones de unidades y su presupuesto de mercadotecnia para 1992 es de \$6,000 millones de pesos. El presupuesto, aunque superior en 20% al del año pasado, no será suficiente para realizar un plan que cubra todos los elementos de la mezcla de mercadotecnia dado el incremento del 50% en tarifas de publicidad televisiva. Esto acentúa la importancia de conocer que elemento de mercadotecnia debe de recibir el grueso del apoyo. Específicamente, nuestro objetivo es identificar cúal de los siguientes factores: publicidad, precio o descuento, es el de mayor influencia en el consumo de "Flamante". Para poder alcanzar nuestro objetivo se correrá una análisis de correlación.

### **3.1.1 Pasos para el análisis de correlación del producto Flamante.**

1. Definir la variables independientes que se analizaran para explicar el consumo de Flamante.

2. Recolectar toda la información necesaria. Verificar la consistencia de los datos.

El tipo de información que se requiere y la verificación de su consistencia dependerán de la variable de la que se trate:

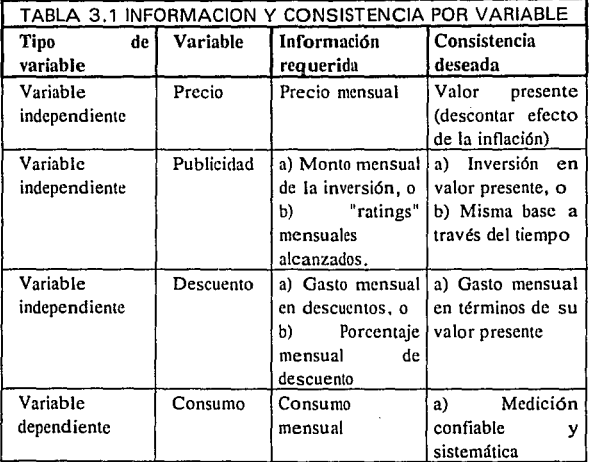

#### 3. Seleccionar el periodo a analizar.

El periodo a analizar dependerá de la calidad y cantidad de la información de la que se disponga y de la existencia de factores que puedan "contaminar" dicha información o desviar los resultados. En otras palabras, el periodo a analizar deberá de ser tal que la información sea consistente durante ese periodo de tiempo y deberá de evitar la presencia de factores externos como el lanzamiento de un nuevo producto de la misma línea o de la competencia, que pudiera influir en el consumo, o como problemas de suministro que provoquen desabasto en el mercado, ele.

4. Obtener los coeficientes de correlación y seleccionar aquéllos superiores al 60%.

La matriz de correlación se obtiene del ordenamiento y procesamiento de la información de acuerdo a la fórmula dada por el *coeficie11te de corre/ació11 prod11cto-mo111ento de Pearsor1•,* cuyo símbolo es *r.* La magnitud de este coeficiente de correlación varia de +1 a 0 y -1, adaptándose bien para su manejo en una calculadora de bolsillo o en • otros dispositivos electrónicos. La *r* de Pearson se define como:

#### $N\Sigma XY - (\Sigma X)(\Sigma Y)$

*r* = ------------------------------------------------------------- ( [Ni::X2 - (I:X)2] [Ni::Y2 - (l:Y)2] )112

Una vez encontrados los coeficientes de correlación para cada una de las variables estudiadas escogemos aquéllos que indican el nivel mínimo de correlación deseado. Este dependerá de cada aplicación del método y en nuestro caso será del 60%.

<sup>9</sup> Cfr. DOWNIE Norville M. HEATH W. Rohert, Métodos estadísticos aplicados, México, Harla, 1986, (5a Ed), pag 102.

#### 5. Probar la confiabilidad de los coeficientes mediante estadísticos de prueba.

Después de calcular un coeficiente de correlación, se debe determinar si el coeficiente *r* es o no significativo. Esto es, ¿representa una correlación real o el *r* calculado es producido simplemente por la variabilidad? Para probar si el coeficiente *r* es real o simplemente una desviación casual utilizaremos un estadístico de prueba." Concretamente, probaremos la hipótesis nula de que no hay correlación, es decir, la hipótesis nula =0, con el estadístico<sup>11</sup>

$$
z = (n-3)^{1/2} (Z) = (n-3)^{1/2} / 2 [\ln(1+r)/(1-r)]
$$

<sup>&</sup>lt;sup>10</sup> Existen múltiples problemas en los cuales, además de estimar el valor de un parámetro, en este caso un coeficiente de correlación, debemos decidir si una afirmación relativa a dicho parámetro es verdadera o falsa. Es decir, debemos probar una hipótesis estadística relativa a un parámetro. Esta situación puede resumirse en la siguiente tabla, donde a las hipótesis que están siendo probadas las llamamos hindteis H:

| Se acenta H                        | Se rechaza H      |
|------------------------------------|-------------------|
| H es verdadera   Decisión correcta | l Error de Tipo I |
| H es talsa i Error de tipo II      | Decisión correcta |

Si la hipótesis es verdadera y se acepta, o falsa y se rechaza, la decisión será correcta en ambos casos. Si se la rechaza y es verdadera, se rechaza erroneamente. El primero de estos errores se denomina error de tipo 1 y la probabilidad de cometerlo se designa con la letra griega  $\alpha$  (alfa); el segundo se llama error de tipo II y la probabilidad de incurrir en él se denota con la letra griega  $\beta$ (beta). Para poder calcular, o especificar, la prohabilidad de un error del Tipo I, solemos formular una hipótesis a ser probada. A menudo se requiere que formulemos la hipótesis opuesta a lo que deseamos probar, a estas hipótesis las llamaremos hipótesis nulas y las denotaremos por Ho. La idea de formular una hipótesis nula no carece de sentido, aun en un pensamiento no estadístico: es exactamente lo que se hace en los trihunales, donde a un acusado se le considera inocente mientras no se demuestre su culpabilidad "más allá de toda duda". La hipótesis nula establece que el acusado no es culpable, y la probabilidad expresada subjetivamente por la frase "más allá de toda duda" refleja la probabilidad  $\alpha$  de incurrir en un error de Tipo I. De la misma manera en que no quisieramos condenar a un inocente no deseamos aceptar un coeficiente de correlación *r* cuando este es mero producto de la casualidad. (Cfr. MILLER Irwin FREUND John E., Probabilidad v Estadística para Ingenieros, México, Prentice-Hall Hispanoamericana, 1986 (1a Ed). pag. 220)<br><sup>11</sup> Idem pag. 356

Para realizar nuestra prueba procederemos de acuerdo a las siguientes *5*  etapas<sup>12</sup>:

- a. Formulamos una hipótesis nula y una hipótesis alterna apropiada que aceptamos cuando la hipótesis nula debe ser rechazada.
- b. Especificamos la probabilidad de un error de Tipo I, también conocida como nivel de significancia y comúnmente fijado en  $\alpha$ =0.05. El valor que se elija en cualquier problema determinado dependerá de los riesgos, o consecuencias, de cometer un error de Tipo l.
- c. Con base en la distribución muestra! de un estadístico apropiado, en este caso *z,* construimos un criterio para probar la hipótesis nula contra la alternativa determinada.
- d. Calculamos de los datos el valor del estadístico sobre el cual se basa la decisión.
- e. Decidimos rechazar la hipótesis nula o aceptarla.

#### 6. Sacar conclusiones y acciones indicadas.

Aquí interviene la experiencia, conocimiento del mercado y capacidad analítica de la persona que realiza el análisis, tal como se menciono en el punto 1.2 de este trabajo. Es importante hacer notar que el seguimiento al pie de la letra del método hasta aquí descrito carecerá de sentido si no se sabe interpretar la correlación entre variables. Para ejemplificar esto considérese el caso en cual se correlaciona el nivel de consumo de cerveza en México con el número de egresados de Ingeniería en el país. Una errónea interpretación nos llevaría a suponer que el cerrar todas las escuelas de Ingeniería del país se traduciría en un menor consumo de cerveza, cuando en realidad es una tercera variable, el crecimiento de la población, la que "relaciona" a las primeras dos.

#### 3.1.2 Análisis de correlación del producto Flamante.

1. Definir las variables independientes que se analizaran para explicar el consumo del producto Flamante.

Se analizará la correlación de la variable dependiente Consumo respecto a las variables independientes: Precio, publicidad y descuentos.

2. Recolectar toda la información necesaria. Verificar la consistencia de los datos.

La Tabla 3.2 contiene la información mensual de 1990 y 1991 para cada una de las variables. El consumo esta dado en miles de unidades estadísticas, el precio en miles de pesos, la publicidad en *pumos de rating brutos"* y el descuento como porcentaje.

<sup>&</sup>lt;sup>13</sup> Puntos de Rating Brutos (GRP's por sus siglas en inglés): Son la suma de los puntos de rating dados por una cierta campaña de publicidad durante un cierto periodo de tiempo, generalmente de cuatro semanas. Lus puntos de rating de un programa es el número de hogares alcanzados por un programa particular de televisión o radio, expresados como un porcentaje de la base de hogares. I punto de rating es igual a 1% de los hogares con television. Ejemplo:

| ANUNCIOS/SEMANA | PROGRAMA DE T.V.        | <b>RATING</b>  |
|-----------------|-------------------------|----------------|
|                 | Telenovela "cenicienta" | 35             |
|                 | Las aventuras del patas | 40             |
|                 | caricaturas             | 26             |
|                 | suma semanal:           | 141            |
|                 |                         | x <sub>4</sub> |
|                 |                         | $.564$ PRB's   |
|                 |                         |                |

#### TABLA 3.2 INFORMACION REQUERIDA PARA EL ANALISIS DEL PRODUCTO FLAMANTE

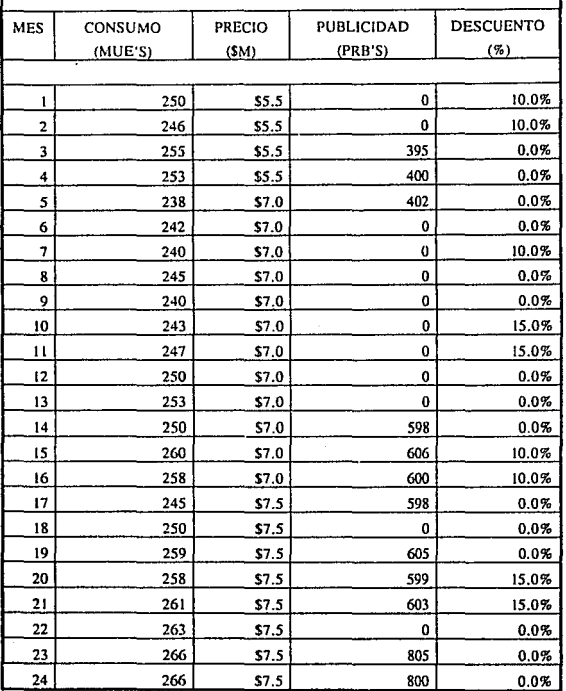

La obtención de esta información es relativamente sencilla ya que tanto el consumo como la publicidad es medida por diferentes compañías especializadas en estudios de mercados en México. Los patrones de medición de estas variables, consumo y publicidad, no cambian bajo situaciones normales sin embargo, la variable precio si varía a través del tiempo debido a los efectos de la inflación. Para asegurar la consistencia de esta variable elaboramos la tabla 3 .3.

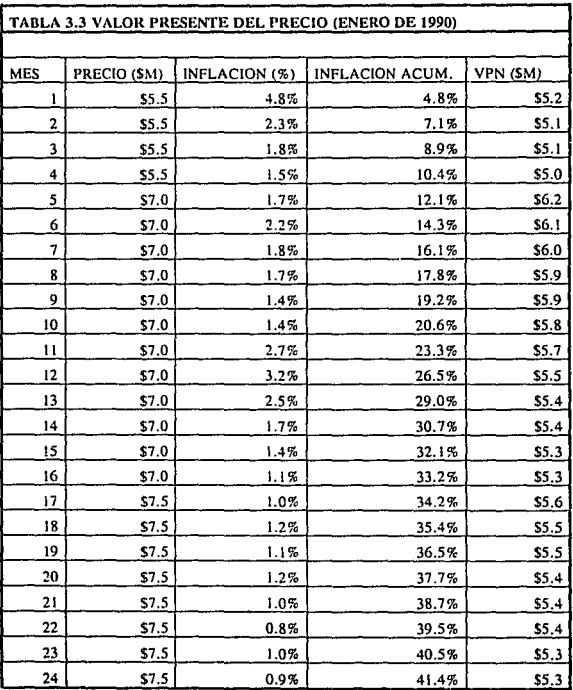

En la tabla anterior hemos tomado la inflación acumulada durante cada mes para calcular el valor presente neto (VPN) del precio para hacerlo comparable al precio del mes 1.

#### 3. Seleccionar el periodo a analizar.

En nuestro caso específico hemos tomado el periodo de 24 meses que comprenden los años 1990 y 1991 para realizar nuestro análisis. Sin embargo el lector deberá de cuidar el tomar periodos "estables" al realizar otros análisis, entendiendo por "estables" aquellos periodos donde no se han dado situaciones fuera de lo normal como una recesión económica, la introducción de un nuevo producto o cualquier alteración del mercado que pueda desvirtuar los resultados de la correlación. Si la situación económica nos hace imposible el evitar estos periodos inestables deberemos realizar las transformaciones necesarias para anular los efectos de las situaciones anormales que las causan, en la medida de lo posible y a riesgo de invalidar nuestro análisis.

4. Obtener los coeficientes de correlación y seleccionar aquellos superiores al 60%.

A continuación obsérvese la tabla 3.4 donde se han realizado los cálculos necesarios para determinar el coeficiente de correlación para las variables Consumo y Precio.

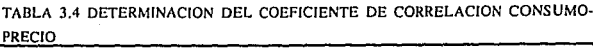

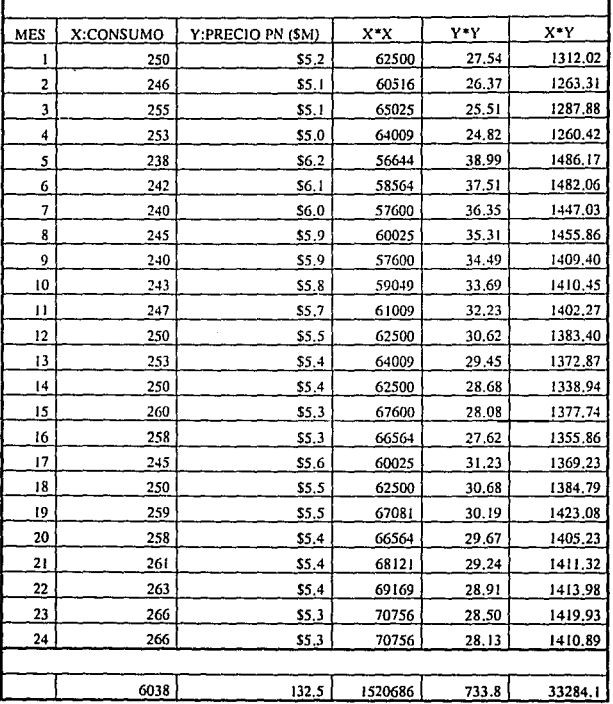

Utilizando la fórmula dada por el coeficiente de correlación productomomento de Pearson tenemos:

#### NEXY - (EX)(EY)

 $(INEX<sup>2</sup> - (EX)<sup>2</sup>] [NEY<sup>2</sup> - (EY)<sup>2</sup>]$ <sup>1/2</sup> - 1064.964 r = --------------------------- 1550.853

 $r = -0.6867$ 

El resultado indica la existencia de una correlación negativa, es decir a mediada que el precio se incrementa el consumo disminuye, del 69% en números redondos. Veamos ahora si existe correlación entre el consumo y la publicidad en la tabla 3.5

#### TABLA 3.5 DETERMINACION DEL COEFICIENTE DE CORRELACION CONSUMO-PUBLICIDAD

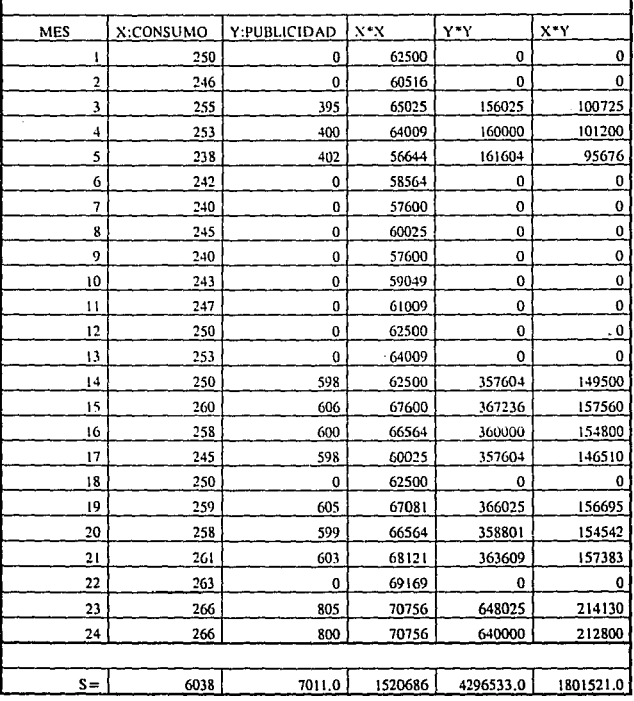
Aplicando nuevamente la fórmula para el coeficiente de Pearson tenemos:

# $N\mathbb{E}XY - (\mathbb{E}X)(\mathbb{E}Y)$  $($  [NEX<sup>2</sup> -  $($ EX)<sup>2</sup>] [NEY<sup>2</sup> -  $($ EY)<sup>2</sup>]  $)$ <sup>1/2</sup> 904086.00 *r* = --------------------------- 1451076.64

El resultado indica la existencia de un coeficiente de correlación positivo del 62 % en números redondos entre el consumo de la cera Flamante y la publicidad con la cual las ventas son apoyadas. Finalmente, obtenemos el valor del coeficiente de correlación entre el consumo y el descuento con la ayuda de la tabla 3.6:

 $r = 0.623$ 

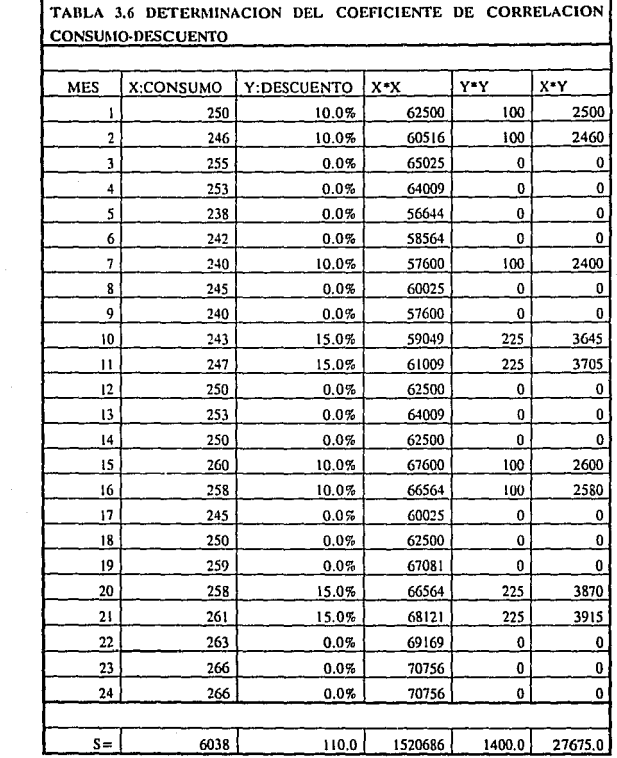

Aplicando nuevamente la fórmula de Pearson, tenemos:

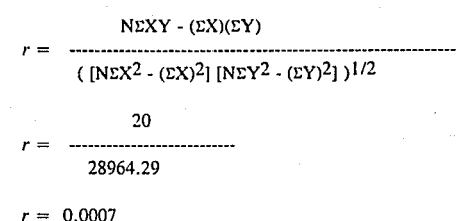

El resultado nos resulta por demás extraño, de basarnos en estos datos deberíamos aceptar un coeficiente de correlación de ¡0.07 % ! Este es un ejemplo de como la experiencia del gerente de mercadotecnia puede ser la diferencia entre un análisis exitoso o un análisis mediocre. Para **corroborar este resultado realizaremos un nuevo análisis, esta vez**  utilizando el precio descontado. Es decir, tomaremos el precio original le aplicaremos el porcentaje de descuento y después lo transformaremos a términos reales, para finalmente, reaplicar el análisis de correlación. Las tablas 3.7 y 3.8 muestran los resultados de este nuevo enfoque:

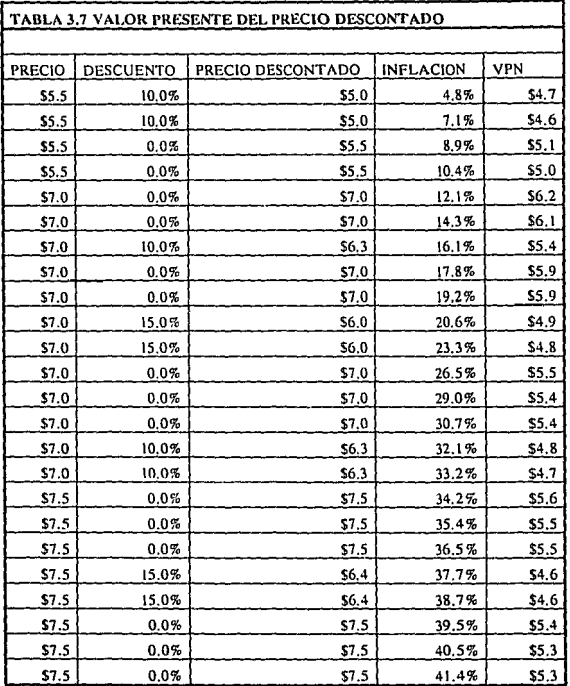

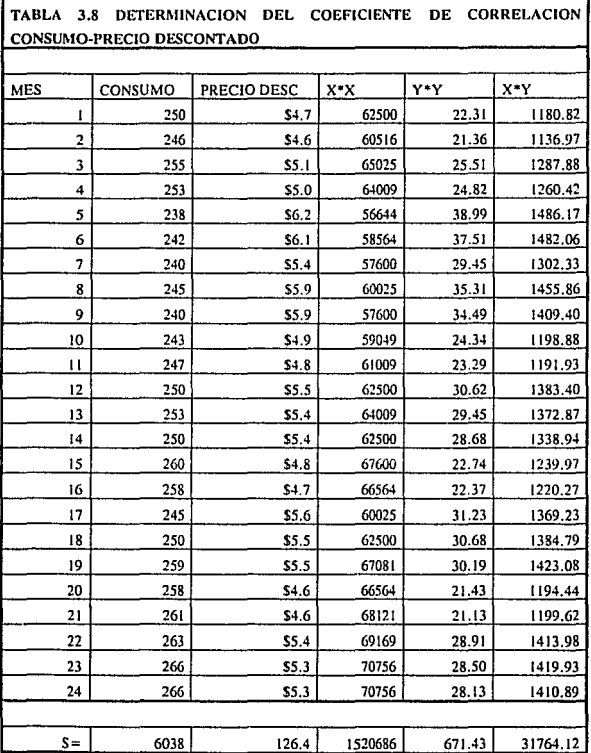

Utilizando la fórmula dada por el coeficiente de correlación productomomento de Pearson tenemos:

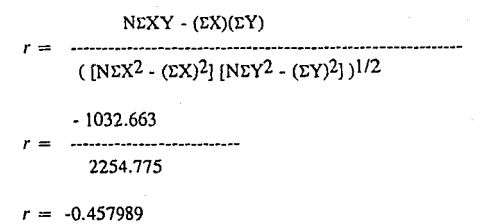

Este resultado es mucho más coherente con lo que podríamos esperar. En otras palabras, no conocemos el valor exacto de la relación entre el consumo y el descuento, sin embargo, sabemos que tiene influencia en el consumidor. Específicamente, ahora sabemos que existe una correlación negativa del 46% entre el descuento y el consumo. El lector preguntará, ¿No es esto una correlación con un precio más bajo? ¿No debería correlacionar con un nivel similar al del precio original? No necesariamente, puesto que este es un precio más bajo temporalmente, lo que podría no ser suficiente para que el consumidor lo asimile o más aún podría crear confusión. Más adelante veremos cómo este resultado se interpreta a la luz del análisis completo.

Una vez encontrados los coeficientes de correlación con valores mayores a nuestro criterio de 60% o más, el precio y la publicidad, debemos probar su confiabilidad.

5. Probar la confiabilidad de los coeficientes mediante estadísticos.

En este paso probamos la hipótesis nula de que no hay correlación, es decir, la hipótesis nula =  $0$  contra la hipótesis alterna de que si existe correlación con un nivel de signilicancia de 0.05. En otras palabras, deseamos que la probabilidad de cometer un error de tipo I<sup>14</sup> sea de tan sólo del *5* % • Para esto utilizamos un criterio para usar con el estadístico *z* arriba descrito. El criterio es: Se rechaza la hipótesis nula si *z* es menor a -2.064 o si *z* es mayor a 2.064. El valor de 2.064 esta dado por la tabla de valores de  $t_{\infty}$ <sup>15</sup>, conocida como la t de student y se encuentra en la mayoría de las publicaciones de estadística aplicada, para *a=0.05*  y *g.l.* =22 ya que estamos utilizando un nivel de signilicancia del 5%) y una muestra de n=24 datos con n-2 grados de libertad. Ahora calculemos *z* para r=-0.6867 encontrada entre las variables consumo y precio:

> $z = (n-3)^{1/2}$  (Z) =  $(n-3)^{1/2}$  /2  $[ln(1+r)/(1-r)]$  $z = (24-3)^{1/2}$  /2  $\left[\ln(1-0.6867)/(1+0.6867)\right]$  $z = -3.8571$

Como  $z = -3.8571$  es menor a  $-2.064$  rechazamos la hipótesis nula =0 por lo que concluimos que si existe relación entre el precio y el consumo de la cera Flamante.

Calculando *z* para  $r=0.623$  encontrada para las variables consumo y publicidad tenemos que:

> $z = (n-3)^{1/2}$  (Z) =  $(n-3)^{1/2}$  /2  $[ln(1+r)/(1-r)]$  $z = (24-3)^{1/2}$  /2  $\text{Im}(1+0.623)/(1-0.623)$ *z* = 3.3451

Como  $z=3.3451$  es mayor a 2.064 rechazamos la hipótesis nula =0 por lo que concluimos que si existe relación entre la publicidad y el consumo de la cera Flamante.

<sup>15</sup> Cfr., DOWNIE Op. Cit. (supra) N.9 p.324

**<sup>1</sup> <sup>4</sup>Ver nota 10.** 

Podemos ahora afirmar con una seguridad del 95% que las correlaciones hasta ahora encontradas, en el caso del precio y la publicidad, muestran una influencia de estas variables sobre el consumo. Pero, ¿Qué tanto podemos atribuir el consumo a cada una de estas variables? Para tener una noción de esta influencia utilizamos el parámetro  $r^2$  conocido como coeficiente de determinación<sup>16</sup>:

Para la relación consumo-precio:  $r = -0.6867$ ,  $r^2 = 0.4716$ . Para la relación consumo publicidad:  $r=0.623$ ,  $r^2=0.388$ .

La interpretación del coeficiente de determinación es la siguiente: 47% del nivel de consumo de la cera Flamante se pueden explicar como consecuencia del precio', mientras que un 39% se puede explicar como consecuencia de la publicidad. Esto no se debe interpretar como que el 47% de las parejas ordenadas mantienen una relación entre el precio y el consumo, sino como que el precio tiene niveles de influencia ligeramente superiores a la publicidad y definitivamente muy superiores a los del descuento temporal.

6. Sacar conclusiones y acciones indicadas.

Esta es la parte mas importante e interesante de nuestro análisis ya que las conclusiones deben de ir acompañadas de acciones concretas a realizar como siguiente paso. Repasemos los resultados obtenidos hasta ahora, ayudándonos de las gráficas de cada relación.

#### RELACION CONSUMO-PRECIO

Veamos la gráfica 3.1, donde se aprecia un aumento en el consumo a medida que el precio cae en términos reales.

16 ldem. pag. 88

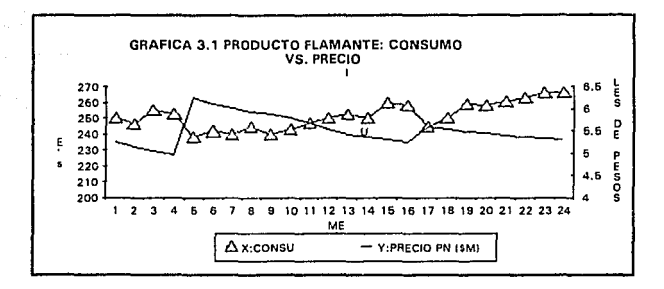

Tenemos un 95 % de seguridad de que existe una correlación negativa del 69% entre el precio y el consumo, pudiendo explicar el segundo en un 47% por medio del primero. En otras palabras, el precio es de suma importancia para el consumidor cuando se trata de comprar cera Flamante, pudiendo atribuir casi la mitad de las ventas de nuestro producto a el nivel de esta variable. Observemos nuevamente la tabla 3.3 y como el valor presente neto del precio se comporta a lo largo de los 24 meses. El precio fluctúa entre los \$5,100 pesos y los \$6,200 pesos en términos reales. Desde el punto de vista del consumidor un precio de \$1,000 sería el ideal, más desde nuestro punto de vista debemos ofrecer un precio que nos permita alcanzar un nivel aceptable de utilidades y que al mismo tiempo sea aceptable para el consumidor, elevando nuestro volumen de ventas. De esto podernos concluir que un precio en términos reales de \$5, 100 pesos es el deseado, implicando aumentos de precios a la par que la inflación sin sobrepasarla.

#### RELACION CONSUMO-PUBLICIDAD

Ahora observemos Ja gráfica 3.2, en donde vemos un repunte en el consumo al tener publicidad. Nótese sin embargo, que el repunte no es dramáticamente más alto a medida que se los pesos publicitarios son mayores.

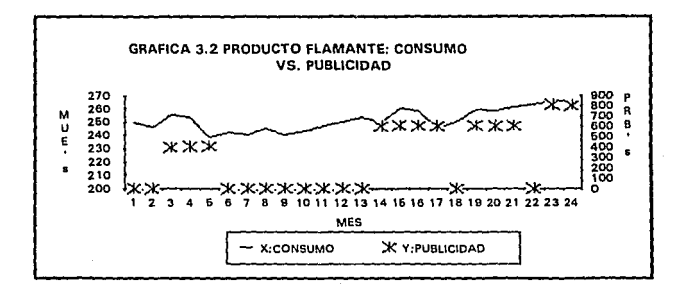

Tenemos un 95 % de seguridad de que existe una correlación positiva del 62 % entre el publicidad y el consumo, pudiendo explicar el segundo en un 39% por medio de la primera. En otras palabras, la publicidad influye de manera importante en el consumidor cuando se trata de comprar cera Flamante, pudiendo atribuir casi el 40% de las ventas de nuestro producto a el nivel de esta variable. Observemos ahora los niveles de PRB's de la tabla 3.5. Aquí podemos ver tres diferentes niveles de publicidad: 400, 600 y 800 PRB's. Nuestro análisis no nos dice que nivel es el óptimo, sin embargo, si podemos afirmar que la presencia de publicidad en los medios influye en el nivel de consumo de nuestro producto. Considerando que el costo de la publicidad guarda una relación lineal con el nivel de PRB's, podemos afirmar que lo mejor será mantener un apoyo publicitario durante el mayor tiempo posible, para lo cual un peso de 400 PRB's nos permitirá tener una presencia mas prolongada.

#### RELACION CONSUMO-DESCUENTO

Observemos aquí las gráficas 3.3 y 3.4 manteniendo en mente que en la primera estamos graficando un porcentaje, mientras que en la segunda se gráfica el precio en miles de pesos. Nótese que en la primera no se aprecia un aumento en el consumo que podamos atribuir al descuento de manera consistente. De igual forma, el observar la gráfica 3.4 y revisando la 3.1 nos es difícil atribuir un aumento en el consumo exclusivamente al descuento cuando en la gráfica 3. 1 se notaba claro descenso en el precio de manera más constante.

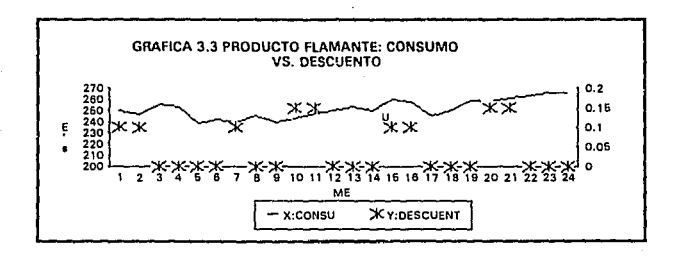

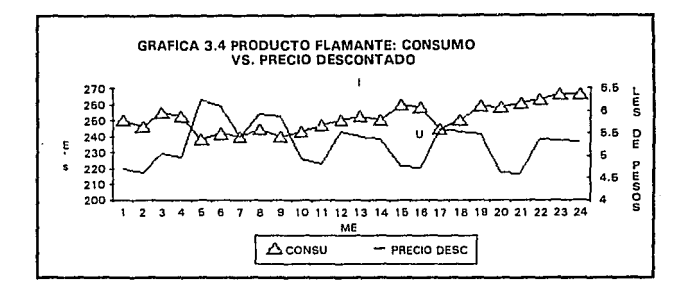

El resultado de 45% de correlación entre el consumo y el precio descontado nos permite afirmar en el mejor de los casos que existe una relación muy baja entre el descuento y el consumo o en el peor de los casos que no tenemos pruebas de su existencia. Esto es, no hemos aplicado el esladístico de prueba a este coeficiente de correlación por lo que no podemos estar seguros de su validez y aún cuando lo estuviéramos es muy bajo. Así, pues el mantener una política de descuentos en ciertas temporadas seria erróneo ya que no tenemos ni el más mínimo grado de seguridad de que tendrá efectos mas positivos en el consumo que la publicidad o un precio consistentemente bajo.

Nuestras conclusiones y acciones indicadas se resumen en la tabla 3.9.

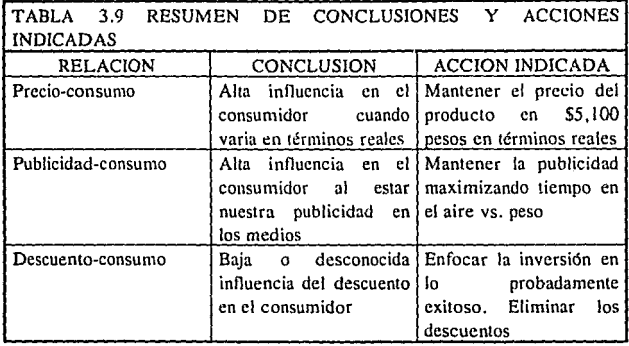

Finalmente cabe responder a nuestra pregunta original: ¿En dónde debemos de enfocar la inversión para asegurar un óptimo aprovechamiento de nuestro presupuesto? Nuestro presupuesto de mercadotecnia será tan grande como lo permita nuestro nivel de precio y el nivel de utilidades deseado, enfocando el grueso de la inversión en publicidad.

En la primera parte de este capítulo efectuamos un análisis de correlación como método para delerminar la situación del negocio y cómo utilizar esla información para la elaboración de nuestros planes. Este análisis nos ha, permitido definir las variables clave detrás del crecimiento en el consumo de nuestro producto. Falta determinar como esperamos que sea ese crecimiento, ¿Grande o moderado?, ¿Negativo o positivo? En pocas palabras, falta realizar un pronostico de ventas.

# **3.2 ANALISIS DE SERIES DE TIEMPO: ELABORACION DE PRONÓSTICOS**

El realizar pronósticos dentro de cualquier contexto, desde las ventas de la cera automotriz Flamante en el próximo mes hasta la situación económico-política del mundo en el año 2000 es una de las tareas más difíciles *y* de mayor importancia a las que se enfrenta la gerencia de mercadotecnia. "Las metas *y*  estrategias generales de mercadotecnia, parte esencial del plan de mercadotecnia, deben establecerse antes de efectuar el pronóstico de ventas. Es decir, el pronóstico de ventas se basa en esas metas y estrategias establecidas de antemano. Sin duda se obtendrán diferentes pronósticos según que la meta de mercadotecnia sea 1) liquidar un exceso de inventario del producto A o 2) ampliar la participación en el mercado mediante una publicidad agresiva." *<sup>11</sup>* Efectivamente, de acuerdo a lo expuesto en el Capítulo 2 debemos de supeditar la elaboración de los pronósticos a los lineamientos de nuestro plan estratégico de mercadotecnia *y* evitar la tentación de utilizar pronósticos más favorables.en el corto plazo que pongan en peligro nuestros objetivos a largo plazo.

# **3.2.1 Papel del gerente de mercadotecnia en la elaboración de pronósticos**

Al utilizar cualquiera de las técnicas que aquí se describan el gerente deberá de tener en mente el peligro de basar sus pronósticos únicamente en una de ellas. Los cambios en una o varias de las condiciones del mercado pueden ser tan recientes que los datos históricos todavía no reflejan una tendencia o los "expertos" aun no se han percatado. Esta situación se ilustra perfectamente en la explosión de mercado ocurrida en la industria de las bicicletas en los EEUU en la década de los 70's. Antes de este suceso, las bicicletas eran compradas mayoritariamente para los niños *y* por lo tanto correlacionaba perfectamente con la

48

<sup>&</sup>lt;sup>17</sup> Cfr. FUTRELL Op. Cit. (supra) N.1 p.188

tendencia de crecimiento en la población. El pronóstico de la industria se baso entonces en la tendencia de crecimiento de la población. Sin embargo, las ventas casi se triplicaron en el periodo 1971-73 debido a que una condición del mercado cambio rápidamente, tomando a los productores por sorpresa. Los adultos descubrieron que el usar bicicleta era divertido además de sano. ¿Se pudo haber previsto este cambio? Probablemente si, un análisis de las tendencias de uso por grupo de edades pudo haber advertido un incipiente crecimiento de uso por parte de los adultos jóvenes a tiempo.

## **3.2.2 Factores a considerar en la elaboración de pronósticos**

Para poder hacer un pronóstico lo mas exacto posible es necesario considerar todos los factores que puedan afectar el desempeño de nuestros productos y mercados. Ejemplos de estos factores se listan a continuación en la tabla 3.10

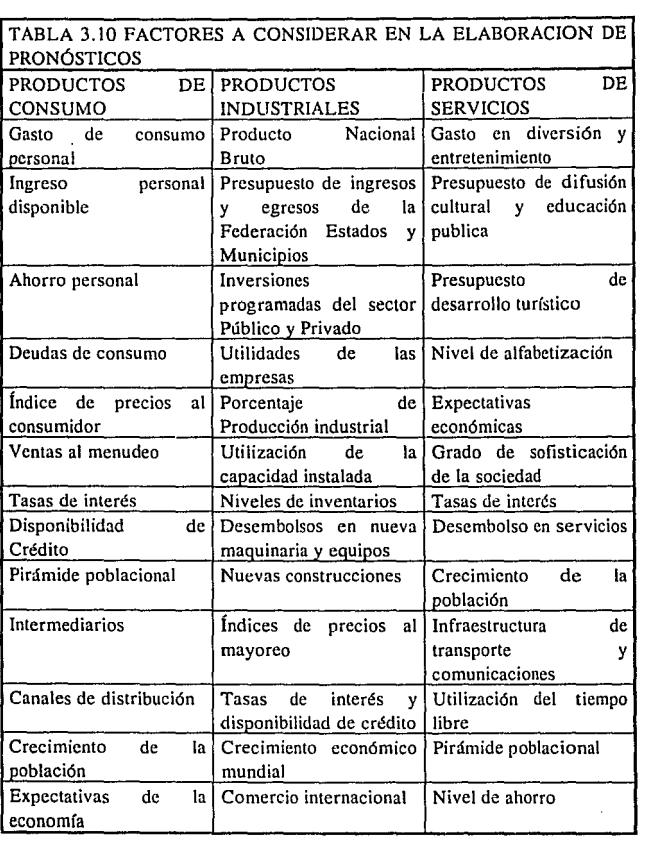

 $\mathcal{L}^{\text{max}}_{\text{max}}$  ,  $\mathcal{L}^{\text{max}}_{\text{max}}$ 

 $\sim$   $\sim$ 

Todos estos factores así como los tradicionalmente obvios como competencia, niveles históricos de ventas, y elementos de mercadotecnia como los estudiados en la sección 3.1 se deben de considerar en la elaboración de pronósticos.

## **3.2.3 Técnicas de elaboración de pronósticos**

Existen diversas técnicas para la elaboración de pronósticos las cuales se pueden identificar con diferentes situaciones de mercadotecnia. Veamos como es esta identificación en la tabla 3.11, para después describirlas brevemente.

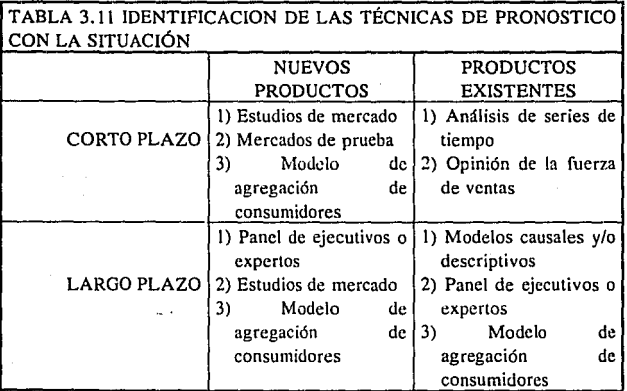

Estudios de mercado Esta técnica consiste en aplicar un cuestionario referente a la prueba de un producto, el nivel de recordación de la publicidad, intenciones de compra, niveles de prueba, hábitos y uso del producto por parte de los consumidores, etc. a una muestra estadísticamente representativa de nuestro mercado meta. La utilización de las respuestas se procesa y los resultados estadísticos pueden ser incorporados a un modelo que determine el nivel de ventas esperado.

Mercados de prueba Cuando del pronóstico a elaborar depende una inversión muy grande de recursos o el asumir fuertes riesgos se prefiere realizar un mercado de prueba cuidando de que todas las variables puedan ser reaplicables en el mercado total. Normalmente los mercados de prueba van acompañados de un mercado de control que permita identificar el efecto que la variable a probar tiene en los resultados. Los resultados se expanden mediante técnicas estadísticas para pronosticar los resultados futuros en el mercado total.

Modelo de agregación de consumidores Esta técnica utiliza información que normalmente se posee como las características del consumidor típico, situaciones de uso del producto, tipos de uso y productos sustitutos así como información poblacional para descomponer la demanda en sus partes esenciales:

. Número de personas en el mercado meta.

. Probabilidad de que estas personas compren en el periodo del pronóstico .

. Cantidad comprada.

Panel de opinión de ejecutivos o expertos En esta técnica se reúne a un grupo preseleccionado de expertos a los cuales se les pide que elaboren un pronóstico individual y lo expongan junto con sus bases para llegar a un pronóstico de consenso. Para evitar que el pronóstico se vea afectado por problemas de dinámica de grupos o factores de personalidad se desarrollo la *Técnica Delphi*, donde se llega a un pronóstico de consenso sin necesidad de reunir a los panelistas cara a cara. La técnica Delphi consiste en recabar información de los panelistas por medio de cuestionarios, las respuestas son utilizadas para

generar nuevos cuestionarios. De esta manera , todos los grupos de informes de los que disponen algunos expertos, pero otros no, se pasan a los que no lo tenían y eso permite que todos los expertos tengan acceso a toda la información. Esta técnica elimina el efecto de "arrastre de los demás" que suelen producir las opiniones mayoritarias.

Análisis de series de tiempo Esta técnica descansa en el uso de los datos históricos de ventas. Se siguen varios procedimientos estadísticos para encontrar tendencias o patrones en las series de datos. Una vez que se encuentran dichos patrones se proyectan al futuro, asumiendo que las condiciones que en el pasado causaban las fluctuaciones seguirán comportándose igual en el futuro. Las tendencias a largo plazo incluyen muchas veces diferentes tendencias en el corto plazo. Este tipo de análisis es el tema de la segunda parte de este capítulo, en el cual profundizaremos en la siguiente sección.

Opinión de la fuerza de ventas Es un método en el cual se reconstruye el mercado total a partir de los pronósticos basados en la opinión de cada representante de ventas en cada uno de sus distritos. Este método puede ser de gran utilidad para compañías que tiene relativamente pocos clientes pero con gran volumen de compra, minimizando así el error acumulado. Dentro de sus ventajas se encuentra que la utilización de la experiencia de los vendedores en su área y que así aceptarán mas fácilmente sus cuotas de ventas. Por otra parte, normalmente los vendedores carecen de tiempo y experiencia para el análisis que elaborar un pronóstico requiere.

Modelos causales y/o descriptivos Estos modelos identifican las posibles causas detrás de las fluctuaciones de la demanda para su aplicación en la elaboración de los pronósticos. Tal es el caso del análisis de correlación que se efectuó en la primera parte de este capitulo. Utilizando el mismo ejemplo, es posible predecir la demanda o consumo de la cera Flamante a partir de el precio y el plan de publicidad esperado.

#### **3.2.4 Análisis de series de tiempo y sus componentes**

Para poder explicar el patrón de comportamiento de las series de datos en el tiempo es conveniente pensar que 1) los datos que forman las series de tiempo fueron tomados a intervalos equivalentes de tiempo (cada día, semana, mes, año, etc.)<sup>18</sup> y 2) que las series de tiempo están formadas por varios componentes. La suposición mas común es que estos componentes son: la tendencia, el ciclo, la estacionalidad y la irregularidad.

**La tendencia** es la fluctuación de los datos en una serie de tiempo, generalmente relacionada a factores a largo plazo como los cambios en la población, tecnológicos o en preferencias de los consumidores. La tendencia puede ser una de crecimiento o decrecimiento en linea recta o en curva o de estabilidad, entre otros.

**El ciclo** es el patrón regular o secuencial de movimiento alrededor de la tendencia. Un ejemplo clásico es el supuesto comportamiento cíclico de la economía entre crecimiento y depresión.

**La estacionalidad,** a diferencia de el ciclo que puede repetirse dentro de periodos largos de tiempo, representa un aumento y disminución de valores en una serie de tiempo en periodos cortos. Aquí también podemos citar un ejemplo clásico, la venta de juguetes durante navidad o la de uniformes escolares en agosto y septiembre.

**La irregularidad** es el factor que impide que podamos predecir sin error el comportamiento de la serie de tiempo, aún cuando conocemos la tendencia, el ciclo y la estacionalidad perfectamente. En suma, es la parte aleatoria e impredecible de las series de tiempo.

<sup>&</sup>lt;sup>18</sup> Existe una teoría especial para el tratamiento de series de tiempo con mediciones en intercvalos **irregulares, la cual esta fuera del alcance de esta ohra.** 

#### **3.2.5 Método del promedio cambiante**

Este método utiliza el promedio de los  $n$  datos más recientes en la serie de tiempo como el pronóstico para el siguiente periodo. El término "promedio cambiante" está basado en el hecho de que cada nuevo dato obtenido por este método reemplaza al dato más antiguo de la serie de tiempo. Con este método se obtiene un pronóstico de la tendencia de nuestra serie de tiempo minimizando el efecto del ciclo, la estacionalidad y la irregularidad. Al utilizar el método del promedio cambiante, podemos calcular éste como un promedio aritmético de los últimos 11 datos o como un promedio ponderado. Al utilizar el promedio aritmético estamos asignando el mismo peso a cada uno de los  $n$  datos, es decir, si calculamos un promedio aritmético a partir de los últimos 6 datos el peso asignado a cada dato es de 116, por otro lado, si utilizamos el promedio ponderado estaremos asignando diferentes pesos a cada dato según nuestra percepción de su influencia en el pronóstico, pero siempre sumando la unidad.

## **3.2.6 Método del alisamiento exponencial**

El método del alisamiento exponencial<sup>19</sup> es una técnica de pronóstico que utiliza un promedio ponderado de los valores pasados de la serie de tiempo. El modelo básico del alisamiento exponencial es el siguiente:

**<sup>19</sup> Cft. ANDERSON David R. et al Statistics for Business and Economics, E.E.U.U. West, 1990.** (4a Ed.) pag. 660

 $F_{t+1} = \alpha Y_t + (1-\alpha)F_t$ 

donde

 $F_{1+1} = e1$  pronóstico de la serie de tiempo para el periodo  $t+1$  $\alpha$  = constante de alisamiento (0  $\lt = \alpha \lt = 1$ )

 $Y_1$  = valor real de la serie de tiempo en el periodo t

 $F_I$  = pronóstico de la serie de tiempo para el periodo *t* 

Para comprender la lógica detrás del modelo de alisamiento exponencial reordenemos la expresión original de la siguiente forma:

$$
F_{t+1} = \alpha Y_t + (1-\alpha)F_t
$$
  
=  $\alpha Y_t + F_t - \alpha F_t$   
=  $F_t + \alpha(Y_t - F_t)$ 

Al ver la expresión de esta forma encontramos que el pronóstico en el periodo *t* + 1 es igual al pronóstico de la serie de tiempo en el periodo *t*  más una fracción de la diferencia entre ese mismo pronóstico y el valor real. Es decir, al pronóstico de la serie de tiempo en el periodo *t* más una fracción del error en que se incurrió en dicho periodo *t* el cual tratamos de "corregir" en el periodo  $t+1$ . La magnitud de dicha fracción de error está dada por el coeficiente *a,* que puede tomar valores entre O y 1, en otras palabras, puede no "corregir" el error o "corregirlo" por completo. La magnitud del valor alfa dependerá del tipo de serie de la que se trate. Por ejemplo, supóngase que se tiene un pronóstico de ventas  $F_t$  el cual sería completamente exacto si se pudieran excluir imponderables como la actividad de la competencia o el estado del humor del comprador mayorista, ya que esto es imposible existe un cierto grado de aleatoriedad en el mismo, es decir, hay cierto grado de azar en su cumplimiento. Para ejemplificar esto pensemos en que, si "estamos de suerte", el comprador mayorista hará un pedido grande este mes (lo cual probablemente se traduciría en un pedido pequeño en el siguiente, pues el comprador mayorista tendría un inventario grande de nuestro producto al momento de hacer su nuevo pedido) o si "no tenemos suerte" un competidor lanza un nuevo producto compelilivo al mercado y nuestras ventas bajan. En el primer caso, el del comprador mayorista, nuestras ventas se verían afectadas por un azar *pasajero* puesto que al cabo de unos meses, cuando su inventario se agote, nuestras ventas podrían regresar a los niveles pronosticados. En el segundo caso, el del nuevo competidor, nuestro pronóstico se vería afectado por un azar *acumulativo*, es decir nuestras ventas se verán afectadas por este hecho por un largo periodo de tiempo. En el primer caso, el del azar *pasajero,* nuestro pronóstico para el periodo  $F_{t+n}$  deberá de ser muy similar al del periodo  $F_t$ , puesto que el efecto del azar deberá para entonces haber pasado. En este caso la constante *et* deberá de tender a O, ya que no tendría caso modificar nuestros pronósticos por algo pasajero. En el segundo caso, el del azar acumulativo, nuestro pronóstico para el periodo  $F_{t+n}$  deberá de ser diferente al del periodo  $F_t$  ya que el efecto del nuevo competidor será permanente, nos habrá quitado parte del mercado y nuestro pronóstico debe de incorporar este hecho. En este segundo caso la constante  $\alpha$ deberá de tender a 1, ya que nuestro pronóstico se modificara permanentemente. En la vida real nuestros pronósticos se ven afectados por una mezcla de azares pasajeros y acumulativos los cuales son muy difíciles de aislar. Esta mezcla corresponderá a un valor de la constante  $\alpha$  que será óptimo para cada situación en particular, la cual es muy difícil de cuantificar. Debido a esto en la practica se sigue un proceso de prueba y error con los datos conocidos de la serie, suponiendo que el comportamiento de la constante al minimizar la diferencia entre los "pronósticos" y estos datos históricos se mantendrá para los pronósticos futuros. Antes de ejemplificar lo hasta ahora expuesto respecto a las series de tiempo conviene hacer una última observación sobre el alisamiento exponencial. Específicamente, queremos llamar la atención del lector ante el hecho de que el pronóstico para el tiempo *t* alisamiento exponencial es un promedio ponderado de *todos los valores reales desde to hasta t-1.* Este hecho se ve claramente de la siguiente manera: Consideremos el pronóstico para el periodo 4.

 $F_4 = \alpha Y_3 + (1-\alpha)F_3$ 

Sustituyamos ahora el pronóstico para el periodo 3, F3, y así sucesivamente para F<sub>2</sub> y F<sub>1</sub>.

$$
F_4 = \alpha Y_3 + (1-\alpha) (\alpha Y_2 + (1-\alpha)F_2)
$$
  
=  $\alpha Y_3 + (1-\alpha) (\alpha Y_2 + (1-\alpha) (\alpha Y_1 + (1-\alpha)F_1))$   
=  $\alpha Y_3 + (1-\alpha) (\alpha Y_2 + (1-\alpha) (\alpha Y_1 + (1-\alpha) (\alpha Y_0 + (1-\alpha)F_0)))$ 

Desarrollando:

$$
F_4 = \alpha Y_3 + (1-\alpha) (\alpha Y_2 + (1-\alpha) (\alpha Y_1 + (1-\alpha) (\alpha Y_0 + (1-\alpha)F_0)))
$$
  
=  $\alpha Y_3 + (1-\alpha) (\alpha Y_2 + (1-\alpha) (\alpha Y_1 + (1-\alpha) (\alpha Y_0) + (1-\alpha)^2F_0))$   
=  $\alpha Y_3 + (1-\alpha) (\alpha Y_2 + (1-\alpha) (\alpha Y_1) + (1-\alpha)^2 (\alpha Y_0) + (1-\alpha)^3F_0)$   
=  $\alpha Y_3 + (1-\alpha)(\alpha Y_2) + (1-\alpha)^2 (\alpha Y_1) + (1-\alpha)^3 (\alpha Y_0) + (1-\alpha)^4F_0$ 

asumiendo que el pronóstico Fo es igual al valor real *Yo* tenemos:

$$
= \alpha Y_3 + (1-\alpha)(\alpha Y_2) + (1-\alpha)^2(\alpha Y_1) + (1-\alpha)^3 Y_0
$$

Así, claramente observamos que F4 es igual a el promedio de Y3, *Y2,*   $Y_1$  *y*  $Y_0$  ponderados por el factor  $(1-\alpha)$  en forma exponencial. Esto nos hace comprender por que la técnica recibe el calificativo de exponencial. La técnica se llama de "alisamiento" debido a que esta tiende a "alisar" o nulificar el efecto de la estacionalidad en la serie de. tiempo. Sin embargo, un análisis de la serie de tiempo considerando la estacionalidad es posible. En la siguiente sección analizaremos como considerar la componente de estacionalidad en el estudio y pronóstico de series de tiempo.

## **3.2. 7 Pronósticos utilizando series de tiempo con componentes de tendencia, estacionalidad, irregularidad y ciclo.**

En la sección 3.2.4 se dio una breve descripción de los componentes que forman las series de tiempo: la tendencia, el ciclo, la estacionalidad y la irregularidad. En esta sección pronosticaremos los valores futuros de ventas de un aperitivo marca "Bitter" utilizando una serie de tiempo que incluye estos componentes excepto el ciclo. El tratamiento de la componente cíclica es similar al de la estacionalidad con la única diferencia de que requiere periodos más largos de estudio (décadas vs. años).

El estudio de las diferentes componentes de una serie de tiempo se rige por el *modelo multiplicativo de series de tiempd-0 :* 

$$
Y_t = T_t \times S_t \times I_t \times C_t
$$

donde,

 $Y_t =$  el pronóstico de la serie en el tiempo t

- *T¡* = la componente de tendencia en el tiempo *t* medida en las unidades de la serie
- $S_t$  = la componente de estacionalidad en el tiempo t dada como un índice alrededor de 1
- $I_t$  = la componente de irregularidad en el tiempo *t* dada como un índice alrededor de 1
- $C_t$  = la componente de ciclo en el tiempo *t* dada como un índice alrededor de 1

Si los índices  $S_t$ ,  $I_t$  o  $C_t$  son menores a 1 significa que en el periodo específico *t* el pronóstico será por debajo del valor que la pura

20 lbidem pag. 673

tendencia indica debido a la componente específica de que se trate, si por el contrario, es mayor a uno significa que en ese periodo de tiempo específico el pronóstico será superior al valor dado por la tendencia únicamente. Un valor de 1 para estos índices anulan por completo la influencia de esa componente en el pronóstico.

El proceso de elaboración de un pronóstico siguiendo el *modelo multiplicativo de series de tiempo* consiste en encontrar la tendencia y cada uno de los Indices para los valores de r deseados. Este proceso lo ejemplificaremos por medio del ejemplo de la siguiente sección.

#### **3.2.8 Pronóstico de ventas del aperitivo "Bitter"**

El aperitivo "Bitter" es un licor estimulante del apetito de sabor característicamente amargo. La meta de mercadotecnia de este producto es alcanzar una participación del mercado de aperitivos de 30% en *5*  años. La estrategia para alcanzar nuestra meta es reaplicar los planes de mercadotecnia que han demostrado ser exitosos en los últimos *5* años. ¿Cuáles serán nuestras ventas mensuales en lo que resta de 1992 y 1993 de acuerdo a nuestra estrategia? Para contestar esta pregunta desde el punto de visla del estudio de las series de tiempo seguiremos los siguientes pasos:

**1)** Determinar el período de tiempo a analizar.

Dado que estaremos reaplicando el plan de mercadotecnia que ha probado ser exitoso durante los últimos *S* años es válido suponer que las ventas en el futuro se comportaran de manera similar a las ventas históricas de este mismo periodo. Cabe advertir, sin embargo, que el gerente de mercadotecnia deberá de vigilar la validez de sus conclusiones a la luz de los factores externos del mercado y la economía.

2) Aislar las componentes de tendencia, irregularidad, estacionalidad y ciclo de la serie histórica de tiempo.

En nuestro ejemplo aislaremos únicamente dos de estos componentes: la tendencia y el ciclo. Esto se debe a que la irregularidad es prácticamente imposible de aislar, el lograrlo equivaldría a la elaboración de pronósticos exactos, y a que el aislar el ciclo requeriría de una serie de tiempo histórica mucho mayor (i.e. 5 décadas vs. 5 años). De esta forma las componentes  $C e I$  tomarán valores de 1 en nuestro *modelo mulriplicmivo de series de liempo.* 

Para aislar las componentes de tendencia y estacionalidad lomamos un promedio cambiante de 12 meses el cual se asignara al mes central del periodo de 12 meses. De esta forma obtendremos una nueva serie de tiempo donde cada mes tiene un valor promedio que toma la influencia de los 6 meses anteriores y los 6 siguientes para "borrar" el efecto de la estacionalidad característica de cada mes. Así, las fluctuaciones que se registren estarán dadas principalmente por la tendencia y secundariamente por la irregularidad, más no por la estacionalidad. La componente de estacionalidad estará dada por un índice calculado como la razón entre la serie original y la nueva serie para cada mes de ambas series. Un promedio de estos índices nos dará el índice de estacionalidad promedio de cada mes del año. Por último modificaremos estos índices mensuales promedio para que al cabo de 12 meses no alteren el valor de las ventas del año. Esto es, si se vende más en Octubre, esto es a costa de las ventas de algún otro mes por lo cual la suma de índices debe de ser igual a 12.

3) Obtener la tendencia lineal histórica y trasladarla al periodo a pronosticar.

En este punto utilizarémos la componente de tendencia una vez aislada para obtener la recta que más se asemeje a los datos históricos. La recta es calculada por el método de los mínimos cuadrados. Los cálculos de la pendiente *m* de la recta y la ordenada al origen *b* se basan en las siguientes fórmulas:

$$
m = \frac{n (\Sigma xy) - (\Sigma x) (\Sigma y)}{n (\Sigma (x)) - (\Sigma x)}
$$

$$
b = \frac{(\Sigma y)(\Sigma(x^2)) - \Sigma x(\Sigma xy)}{n (\Sigma(x^2)) - (\Sigma x)^2}
$$

4) Añadir las componentes de estacionalidad, irregularidad y ciclo a la tendencia.

Aquí se utilizan los índices de estacionalidad obtenidos en el paso 2 y se tomarán valores de 1 para los índices de irregularidad y ciclo. Para añadir la componente de estacionalidad a la tendencia basta con multiplicar los índices promedio mensuales de estacionalidad a los corrientes valores de la tendencia de cada mes obtenidos en el paso **anterior.** 

Veamos los resultados aplicando estos pasos a los datos reales:

!) Determinar el periodo de tiempo a analizar.

La tabla 3.12 contiene las ventas históricas del aperitivo "Bitter" expresadas en miles de unidades estadísticas o MUE's

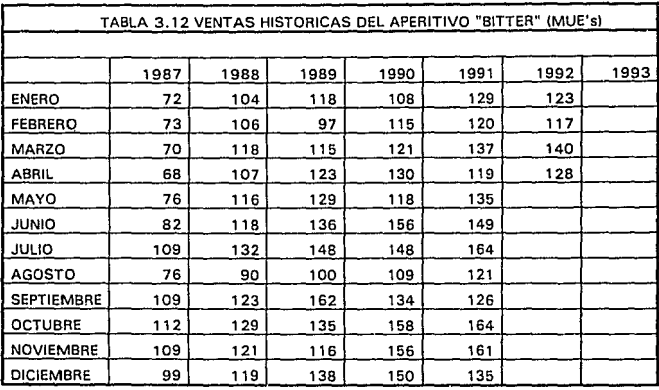

2) Aislar las componentes de tendencia, irregularidad, estacionalidad y ciclo de la serie histórica de tiempo.

La tabla 3.13 a continuación obtiene los índices de estacionalidad para cada mes de la serie de tiempo. Para esto, como se explica en el punto 2 del proceso más arriba, se calcula el promedio de 12 meses móviles y se le asigna al mes central. Sin embargo, no existe un mes central para doce meses, es decir el mes 6 cae en el primer semestre y el 7 en el segundo semestre, no hay uno que en el centro. Si tomamos 13 u 11 meses móviles estaríamos repitiendo un mes calendario u omitiendo uno y por lo tanto no podríamos eliminar la estacionalidad por medio de un promedio anual de ventas. Para solucionar este problema tomamos dos periodos, uno donde el mes en cuestión cae en el primer semestre y otro donde cae en el segundo y tomamos el promedio como nuestro valor "central" para ese mes. Así en la columna de ventas promedio esperadas reflejamos estos promedios. Específicamente el valor de 89

MUE's del mes 7/87 corresponde al promedio de los valores de 88 y 91 de la columna de promedios de 12 meses móviles. Por último la columna de índice de estacionalidad se calcula como la razón entre las ventas históricas y las ventas promedio esperadas. Esto es por que las ventas promedio esperadas son las ventas que pudiéramos esperar si no existiera estacionalidad, ya que hemos considerado el promedio de todo el año, como si todos los meses tuvieran niveles similares de ventas no estacionales.

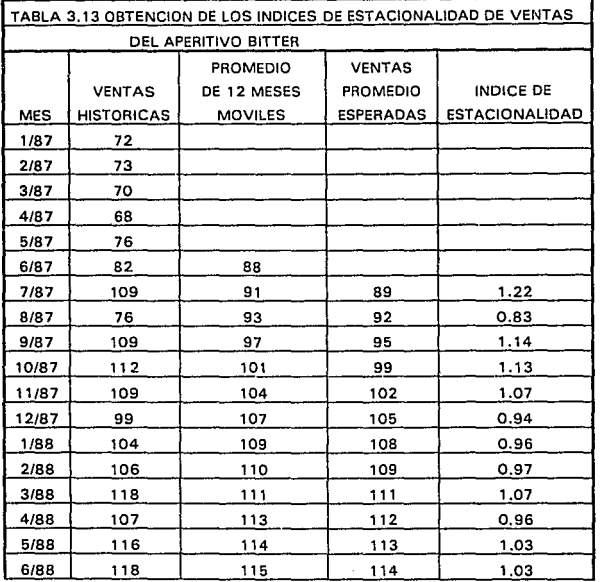

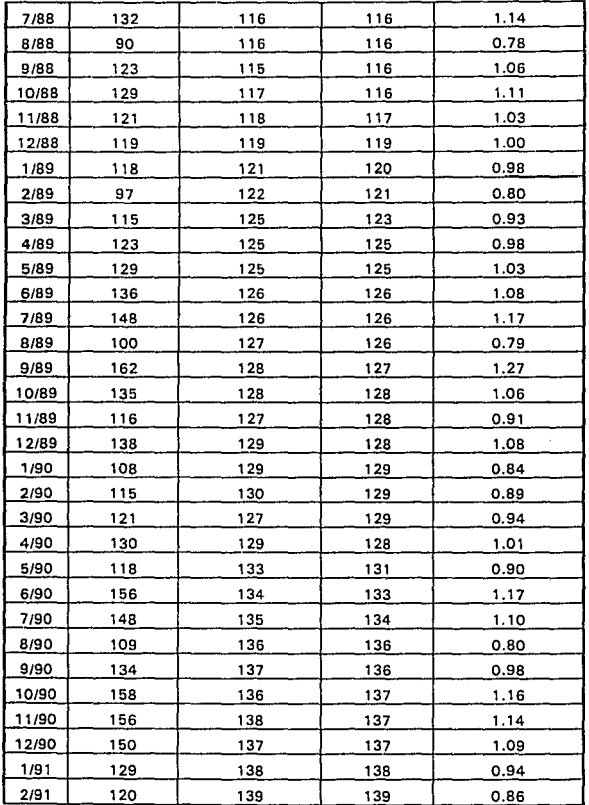

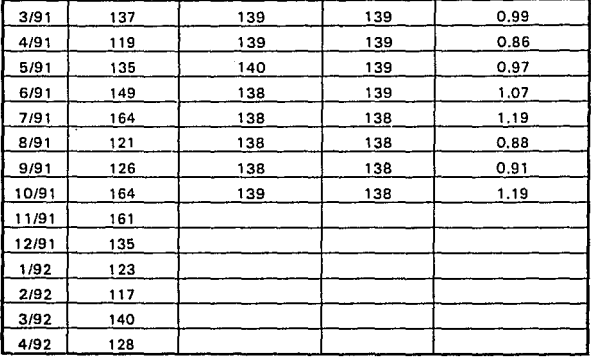

Por último en la tabla 3.14 tenemos el índice mensual promedio de estacionalidad. Por ejemplo el valor de 0.88 para febrero en la primera columna es el promedio del 0.83 para febrero de 1987, 0.97 para febrero de 1988 y así sucesivamente para todos los años. Este índice lo que pretende es distribuir las ventas de un año, que estarán dadas por la tendencia, entre los meses del mismo año de acuerdo a su estacionalidad. De tal suerte que lo se deja de vender en unos meses por ser de bajas ventas se venda en los meses de temporada alta de ventas, ni más ni menos. Así, la suma de los índices de todo el año debe de ser igual a 12 ni más ni menos. La suma de los índices mensuales promedios debe de acercarse mucho a 12 debido a como fue calculado, sin embargo cualquier pequeña variación. debe de ajustarse. El ajuste se realiza multiplicando cada índice por 12 y dividiéndolo entre la suma original. En nuestro caso el índice de cada mes se multiplica por 12 y se divide entre 12.07. Los resultados de estos cálculos se muestran en la última columna de esta misma tabla.

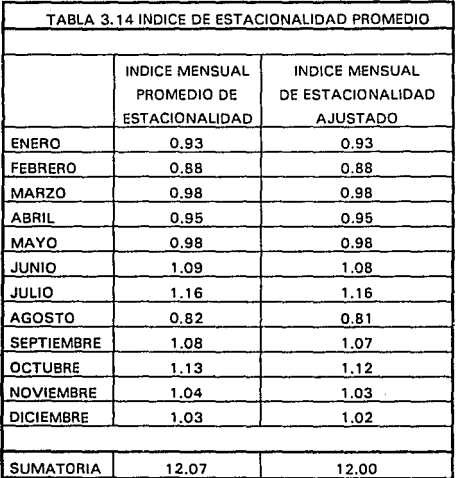

3) Obtener la tendencia lineal histórica y trasladarla al periodo a pronosticar.

En la tabla 3.15 se obtienen las ventas historicas eliminando la componenle de estacionalidad al dividir las venias históricas entre los respectivos índices de eslacionalidad promedio encontrados en el paso anterior.

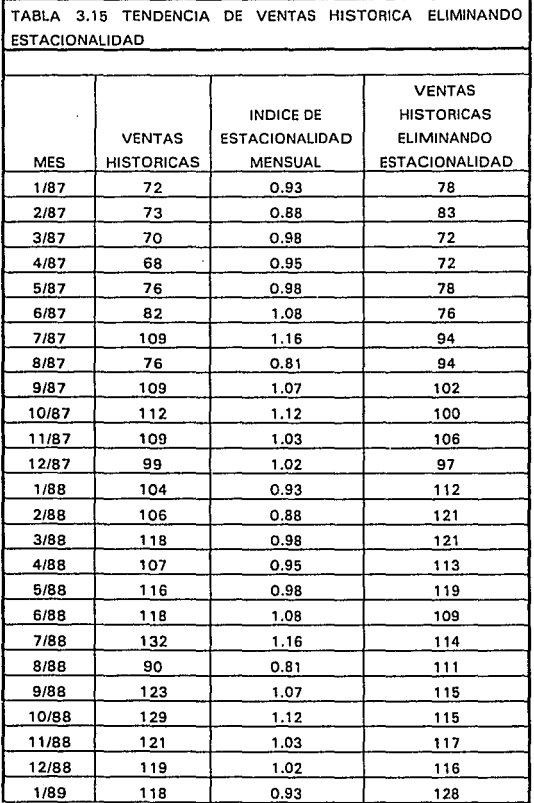

68

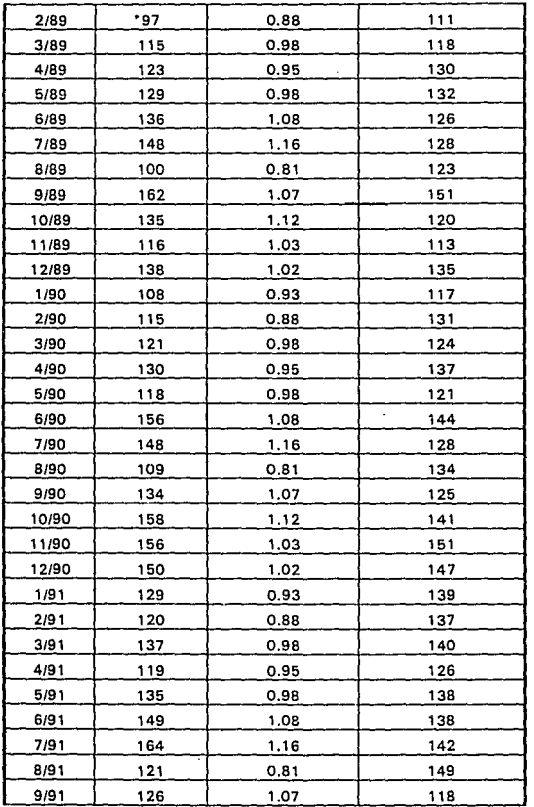

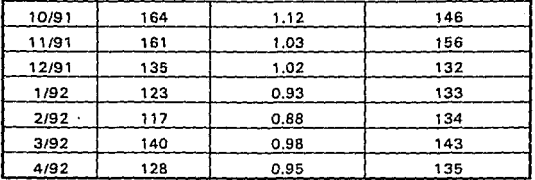

Estas ventas "no estacionales" son la base para encontrar la tendencia lineal de las ventas para proyectarla al futuro. Con estos 64 datos históricos y las fórmulas arriba descritas se obtienen los valores *m* de la pendiente y *b* de la ordenada al origen que describen la recta de la tendencia. Estos cálculos los puede evitar el lector fácilmente mediante la utilización de las funciones "TREND" y "LINEST" de la hoja de cálculo para computadoras EXCEL. Baste decir en este momento que los parámetros encontrados son:

$$
m = 0.918216
$$
  

$$
b = 91.30633
$$

para obtener la recta:

*Ventas del mes* = 0.918216 *(numera de mes)* + 91.30633

Con esta recta se calculan los pronósticos para los meses 65 a 84 basados en la tendencia lineal de la primer columna de la tabla 3.16.
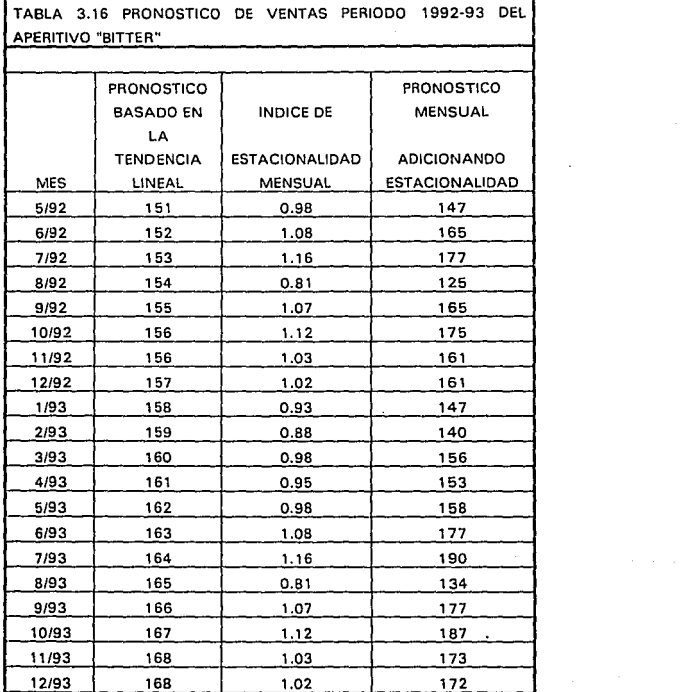

 $\label{eq:3.1} \mathcal{F}(\mathcal{A}(\mathcal{F})\cap\mathcal{F})=\mathcal{F}(\mathcal{F})\cap\mathcal{F}(\mathcal{F})=\mathcal{F}(\mathcal{F})$ 

71

4) Añadir las componentes de estacionalidad, irregularidad y ciclo a la tendencia.

En la misma tabla 3.16 se han multiplicado los valores mensuales pronosticados con la tendencia lineal por los índices de estacionalidad correspondientes para obtener, en la tercera columna, el pronóstico mensual de ventas para el balance de 1992 y 1993 del aperitivo "Bitter". Dado que los componentes de irregularidad y ciclo son desconocidos los consideramos con valor de 1 manteniéndose el pronóstico idéntico. Cabe recalcar que la irregularidad es precisamente lo que hace que nuestros pronósticos no sean tan exactos como quisiéramos, son la parte "aleatoria" de los pronósticos y por lo tanto desconocida. El ciclo se comporta y se calcula de forma similar a la estacionalidad, sin embargo requiere de un número mayor de datos ya que se distingue a lo largo de varias décadas y no años.

Para comprender mejor lo hasta ahora expuesto observemos la gráfica 3.5, donde se muestran tanto los datos históricos como los pronosticados con y sin la componente estacional. Nótese que la línea punteada, la cual refleja la componente de tendencia es "irregular" en los datos históricos y "regular" en los datos pronosticados. Esto se debe a que en los datos históricos aún reflejan la componente de irregularidad que no hemos podido aislar. Los datos pronosticados no reflejan esta irregularidad y dado que es completamente aleatoria es imposible de predecir para poderla reflejar. Nótese también como en los datos históricos, la línea punteada, a pesar de tener grandes fluctuaciones éstas son menores que en la línea sólida que incluye a la componente estacional.

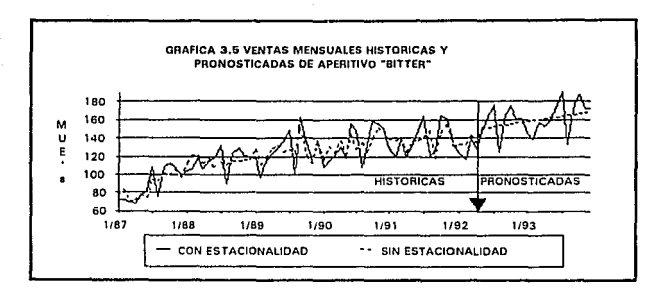

# **CAPITULO 4. DETERMINACION DE LAS METAS DE MERCADOTECNIA**

Una vez que, con la ayuda de las herramientas expuestas en el capitulo anterior, se ha analizado la situación de la compañía, revisando el programa actual de mercadotecnia en función de los resultados obtenidos, se deberá comparar este análisis con las metas de mercadotecnia para, de ser necesario, revisarlas *y* redefinir objetivos. Es este paso, la definición de objetivos, uno de los más importantes dentro de la gestión del gerente de mercadotecnia ya que los resultados de la empresa están estrechamente relacionados con las metas a las cuales se dirigen los esfuerzos. Estas metas "han de ser realistas, específicas, mensurables y congruentes entre sí. Y también deben de formularse por escrito. "21 Ya en el ejemplo de análisis de series de tiempo del aperitivo "Bitter" vimos como la meta de mercadotecnia era especifica: alcanzar una participación dada del mercado de aperitivos; y mensurable: 30% en *5* años. Pero, ¿Cómo saber si es realista? Tal como se podría esperar, la experiencia del gerente de mercadotecnia es de suma utilidad para contestar esta pregunta, sin embargo, existen otras maneras complementarias de encontrar una respuesta. Específicamente, el alcanzar una participación de mercado del 30% en 5 años es una meta que implica un proceso dinámico (la participación del aperitivo "Bitter" irá cambiando hasta eventualmente, en alrededor de S años, estar cerca del 30%), es un proceso estocástico (no existe

<sup>21</sup> Cfr. FUTRELL Op. Cit. (supra) N.1 p.57

seguridad en que en cierto tiempo se alcance una participación dada, por lo cual !e asignamos una cierta probabilidad) y es un proceso dependiente del tiempo en el cual se describen situaciones ( la participación de cada competidor en el mercado de aperitivos en el tiempo 1, 2, etc.). A este tipo de procesos dinámicos, estocásticos y dependientes en el tiempo con situaciones cambiantes se les conoce como procesos de Markov<sup>22</sup> en honor al matemático ruso A. A. Markov, quien formalizó por primera vez la teoría que se refiere a eventos cuya condición actual depende tan sólo de su condición un periodo antes. Los procesos de Markov son una herramienta útil para responder a la pregunta que nos interesa. ¿Es realista fijar una meta de participación en el mercado de aperitivos del 30% para ser alcanzada en 5 años?

## **4.1 CADENAS DE MARKOV: DINAMICA DE LA PARTICIPACION EN EL MERCADO**

Para el estudio de la dinámica de la participación en el mercado cabe hacer algunas consideraciones. Las condiciones iniciales y finales de un proceso de Markov se denominan estados. Los estados en un estudio de participación de mercado son las diferentes marcas que intervienen en éste. Así, los consumidores de una marca determinada, el estado A, pasan a ser consumidores de otra marca, el estado B, después de un proceso de Markov. Las ocurrencias repetidas del evento que se estudia se llaman ensayos, que en nuestro caso son los cambios de preferencia que ocurren en cada consumidor. Finalmente, la probabilidad de pasar de un estado actual al siguiente se conoce como probabilidad de transición, la cual en este caso es la probabilidad de cambiar de marca. Estos tres conceptos definen a los procesos de Markov. Sin embargo, nosotros utilizaremos un tipo especial de procesos de Markov, las cadenas de Markov<sup>23</sup>, para las cuales es necesario hacer tres consideraciones

75

<sup>&</sup>lt;sup>22</sup> Cfr. DAVIS K. Roscoe, McKEOWN Patrick G., Modelos Cuantitativos para Administración, México, Grupo Editorial Iberoamérica, 1986, pag. 666 <sup>23</sup> Idem. pag. 668

adicionales: a) Existe un número finito de estados, de hecho supondremos la existencia de cuatro estados: el aperitivo "Bitter", dos competidores y un último estado que incluirá a los potenciales consumidores de aperitivos dentro del mercado meta; b) existen probabilidades constantes de transición, las cuales definiremos más adelante y e) ocurren periodos iguales entre ensayos, estos periodos serán de 1 año.

### **4.1.1 Situación actual de "Bitter" en el mercado: estado inicial**

Antes de analizar qué tan realista es la meta de 30% de participación en *5* años debemos de analizar la situación actual del aperitivo "Bitter", de hecho éste sera él estado inicial dentro de las cadenas de Markov. Cabe aquí hacer una consideración respecto a la lectura de participación de mercado con la cual trabajaremos. La participación de mercado es el porcentaje que de las ventas totales de cierto tipo de productos representan las ventas de nuestra marca. La medición consiste en calcular dichas ventas en una determinada área geográfica ya sea mediante una muestra representativa expandida o mediante un censo completo del comercio. La participación puede entonces ser reportada de dos maneras, en valor o en unidades. En el primer caso se toma el valor en pesos de las ventas, variando la participación del mercado de acuerdo a la estructura de precios de la categoría de productos que se esté midiendo. En el segundo caso se toma el número de unidades estadísticas vendidas (donde se elimina el efecto de la diferencia en gramaje de las distintas marcas y presentaciones). Tomemos como ejemplo el mercado automotriz, la casi despreciable participación en unidades que tienen los automóviles importados en México cobra súbitamente importancia si consideramos la participación en valor de los mismos. Cada compañía deberá escoger bajo qué tipo de participación se fijarán las metas de sus productos y se medirá su desempeño en atención a la categoría a que éstos pertenezcan. Pero, regresemos a nuestro ejemplo de la compañía BITTER, la cual ha decidido utilizar la

participación en unidades, dado que ésta refleja directamente las preferencias de los consumidores. La participación en unidades del aperitivo "Bitter" en 1992 es del 15%. Es decir, de todas las unidades estadísticas de aperitivos vendidas en México, BITTER vendió el 15%. La tabla 4.1 contiene las participaciones de todos los competidores del mercado de aperitivos.

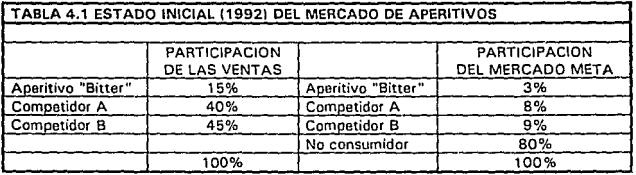

Nótese que en la columna derecha aparece la participación en función del mercado mela. Esta participación no es de uso común en mercadotecnia dada la dificultad para su cálculo, ya que implica obtener el número de consumidores de cada marca y el número de no consumidores. Sin embargo, para nuestro ejemplo hemos considerado un consumo de una unidad estadística por consumidor para calcular esta columna. En la práctica una consideración similar basada en estudios de mercado es válida para la aplicación de las cadenas de Markov. Así, obtenemos que el aperitivo "Bitter" tiene una participación del 3 % de los consumidores meta y que un 80% de dichos consumidores son en realidad consumidores potenciales, pues no consumen ningún aperitivo. Esto nos indica que el mercado de los aperitivos en México no esta aún desarrollado. Estas participaciones son el estado inicial de nuestra cadena de Markov, el cual forma el vector de probabilidades de estado S(O).

### **4.1.2 Comportamiento del mercado: matriz de transición**

La compañía BITTER ha realizado una serie de estudios de mercado que comprenden preguntas como, ¿Toma usted aperitivos? ¿Qué aperitivos ha tomado durante las uhimas cuatro semanas? ¿Durante los últimos seis meses? ¿Durante el ultimo año? En base a las respuestas obtenidas se ha podido establecer un modelo de comportamiento de los consumidores. Así, se encontró que del total de consumidores que tomaban aperitivo "Bitter" hace un año el 94% lo sigue tomando este año, un 2 % se ha cambiado a la marca competidora A y un 3% se ha cambiado a la marca competidora B. Finalmente también se encontró que de los que bebían "Bitter" un 1 % dejo de consumir aperitivos al año siguiente. Información similar se obtuvo para los consumidores de las otras marcas y para los no consumidores. Esta información se encuentra resumida en la Tabla 4.2 con el nombre de matriz de transición, pues por ella se rigen las transiciones entre los diferentes estados de nuestra cadena de Markov. Esta matriz la denominamos la matriz P de **transición.** 

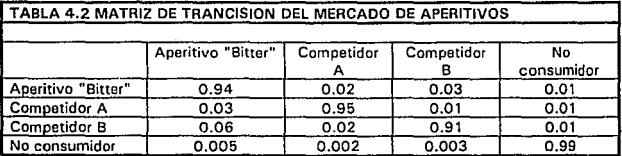

#### **4.1.3 Calculo de la participación dentro de cinco años**

En la sección anterior se definió la matriz de transición del mercado de aperitivos en base a estudios de mercado de 1992, ahora, recuerde el

# **TESIS N5 DEBE**  DE LA **BIBLIOTECA**

lector que en el capítulo anterior se mencionó la estrategia para alcanzar la meta del 30% en participación en *5* años. La eslralegia es reaplicar los exitosos planes de mercadotecnia de los últimos años. Si consideramos que no se esperan cambios mercadotecnia de nuestros competidores es valido suponer que el componamienlo del mercado en 1992 se repetirá en el futuro ya que se experimenlarán las mismas actividades de mercadolecnia. De lal suerte que contamos con un estado inicial, y un modelo del comportamiento del mercado, basta pues aplicar dicho modelo a las condiciones iniciales y obtener los estados en los periodos futuros.

En las cadenas de Markov, el cálculo de los diferentes estados correspondientes a cada periodo a analizar se hace de la manera siguiente:

donde

$$
S(t+1) = S(t) P
$$

 $S(t+1)$  = vector de probabilidades de estado en el periodo  $t+1$ 

 $S(t)$  = vector de probabilidades de estado en el periodo *t* 

 $P =$  matriz de transición

Así, la columna derecha de la tabla 4.1, el vector de estado inicial S(O), se multiplica por la matriz de transición P de la tabla 4.2. El vector resultante es el vector de probabilidades de estado para 1993 o S(1), el cual a su vez se multiplica por P para obtener S(2) y así sucesivamente hasta obtener S(5) que tendrá las probabilidades de participación para 1997 cuando deberemos de haber alcanzado la mela de 30% de participación. Estos resultados se encuentran en la tabla 4.3.

79

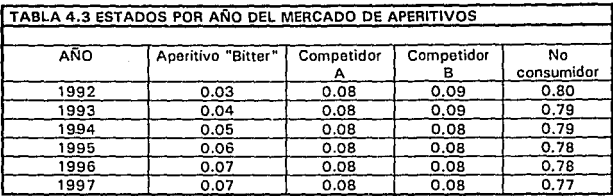

Nótese que las participaciones de la tabla 4.3 están dadas como participaciones del mercado meta, es decir considera a los no consumidores que de un 80% han pasado a un 77% en 5 años. Para obtener la participación del mercado de aperitivos de "Bitter" observemos la tabla 4.4 a continuación.

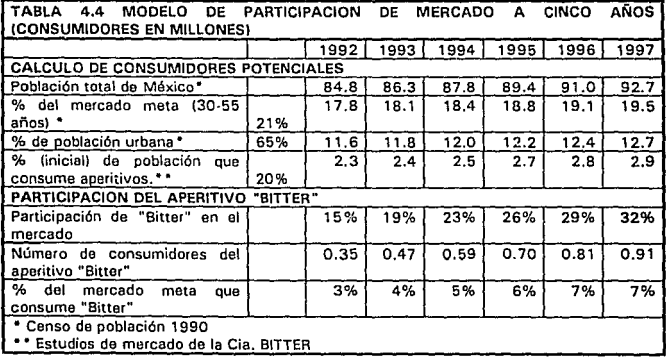

La tabla 4.4 consiste de dos partes, la primera es un modelo para calcular el número de consumidores de aperitivos a cinco años y la segunda es un cálculo de la participación del aperitivo "Bitter" utilizando la información de la primera parte y los resultados de nuestra cadena de Markov. La primera parte de la población total de México estimada para 1992 basada en el censo de 1990 y con lasa de crecimiento constante estimada en 1.8% anual. De dicha población tomamos el porcentaje que representa nuestro mercado meta el cual es: Hombres y mujeres de 30 a 55 años de clase social B, C y  $D + y$  que es el 21 % de la población. De este total, dado el esquema de distribución de los aperitivos que no llega a poblaciones rurales, tomamos el porcentaje de población urbana que en México es del 65%. Este total es el número de consumidores potenciales que utilizamos para el cálculo de participaciones del mercado meta de las secciones anteriores. Finalmente se toma, sólo en 1992, el 20% de consumidores de aperitivos para definir el mercado de aperitivos. Cabe hacer notar que en los años comprendidos de 1993 a 1997 no se toma un 20% sino 1 - la columna de no consumidores de la tabla 4.3 ya que el porcentaje de consumidores de aperitivos varía según la matriz de transición P.

Finalmente en la segunda parte se calcula con el porcentaje de participación del mercado mela, el obtenido en la cadena de Markov, el número de consumidores de "Bitter" y con la consideración basada en estudios de mercado de que cada consumidor consume una únidad estadística de "Bitter" al año calculamos la participación del mercado de aperitivos. Como se puede ver en la última columna el porcentaje de participación esperado para 1997 es de 32% por lo cual podemos concluir que nuestra meta de 30% en 5 años si es realista.

Después de este análisis puede surgirle al lector la pregunta de qué pasaría si continuamos la cadena de Markov al infinito ¿Seguirá creciendo nuestra participación del mercado? Lógicamente la respuesta es no ya que tiene el muy deseable pero poco probable límite del 100% de participación. Mas aún, para nuestro deleite, las cadenas de Markov nos dan un límite más realista.

### **4.1.4 Análisis de la participación a largo plazo: estado estacionario**

Si continuásemos multiplicamlo cada nuevo estado por la matriz de transición llegaría un momento en que ya no habría cambio en las participaciones, es decir convergirían en un estado estacionario. Para calcular las probabilidades del estado estacionario sin necesidad de iterar multiplicando cada nuevo estado por la matriz de transición hasta que los resultados se estabilicen considérese que en el estado **estacionario:** 

$$
S(t+1) = S(t) P
$$

donde por tratarse del estado estacionario

$$
S(t+1) = S(t) = [s_1, s_2, s_3, s_4] = S
$$

Si desarrollamos la expresión  $S = SP$ , donde P es la matriz de transición de la tabla 4.2 obtenemos el siguiente sistema de ecuaciones:

 $s_1 = 0.94s_1 + 0.03s_2 + 0.06s_3 + 0.01s_4$  $s_2 = 0.02s_1 + 0.95s_2 + 0.02s_3 + 0.005s_4$  $s_3 = 0.03s_1 + 0.01s_2 + 0.91s_3 + 0.005s_4$  $s_4 = 0.01s_1 + 0.01s_2 + 0.01s_3 + 0.99s_4$ 

Dado que este sistema carece de términos independientes tendrá sólo la solución trivial donde *s¡ ,sz,s3* y s4 son iguales a cero, por lo que es necesario una quinta ecuación que reemplace a alguna de las primeras cuatro y así tener una solución no trivial. Para esto sabemos que  $s<sub>1</sub>, s<sub>2</sub>, s<sub>3</sub>$  y s4 son probabilidades de un estado y por lo tanto deben de sumar la unidad, dándonos nuestra quinta ecuación:

 $1 = s_1 + s_2 + s_3 + s_4$ 

Resolviendo este sistema de ecuaciones lineales obtenemos los resultndos de la tabla 4.5

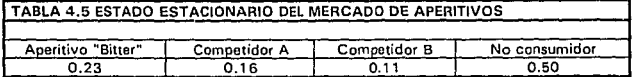

Nótese que el porcentaje de no consumidores ha descendido del 80% en el estado inicial al 50% en el estado estacionario. Esta es una ganancia significativa de 30 puntos porcentuales, sin embargo, también significa que de no tomar acciones que modifiquen la matriz de transición de la tabla 4.2 sólo podremos aspirar a desarrollar el mercado de aperitivos a la mitad de su potencial. Estas participaciones del mercado meta, que incluye no consumidores, se traducen en las siguientes participaciones del mercado de aperitivos de la tabla 4.6

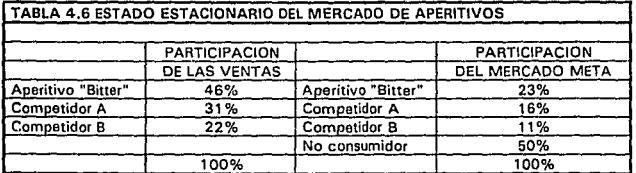

Como se puede observar, de continuar el mercado con comportamiento como el descrito por la matriz de transición, podemos aspirar a un máximo de 46% de participación del mercado de aperitivos. Esto hace suponer que una vez que nos acerquemos a dicha participación la compañía deberá de evaluar el tomar una actitud más agresiva para modificar la matriz de transición. Después de todo, para entonces seríamos líderes del mercado.

Hagamos una última reflexión sobre las cadenas de Markov ya que nuestro análisis supone una premisa por demás importante: El comportamiento del mercado, y por ello la matriz de transición, se mantienen constantes a través del tiempo. Hacer esta suposición en la práctica puede ser muy arriesgado, nuevamente dependerá de la experiencia del gerente de mercadotecnia el evaluar la magnitud del riesgo. Sin embargo, el uso de cadenas de Markov puede ser muy útil como método de evaluación de nuestros pronósticos o metas mas no como un método de pronóstico per se.

# **CAPITULO 5 EL PLAN DE MERCADOTECNIA**

En el capitulo 2 hablamos del proceso de planeación estratégica de mercadotecnia y a partir de éste hemos efectuado un análisis de la situación y de hemos revisado nuestras metas de mercadotecnia ahora pasarnos al siguiente paso: la elaboración del plan anual de mercadotecnia. "El plan anual de mercadotecnia es la guía maestra que abarca las actividades de mercadotecnia de un año en determinada unidad de negocios o producto. El plan se convierte entonces en el documento práctico que guía a los ejecutivos en cada fase de sus operaciones de mercadológicas. El plan contiene 1) una formulación de objetivos, 2) la identificación de mercados meta, 3) las estrategias y tácticas pertenecientes a la mezcla de mercadotecnia y 4) información concerniente al apoyo presupuestal a la actividad mercadológica. " $24$  Es en el plan anual de mercadotecnia donde se trata el aspecto táctico y ejecucional que en las partes anteriores de la planeación estratégica se dejó de lado y donde se trata el presente y el corto plazo. Para ejemplificar esto consideremos el caso en que la compañía Humectant lanza una nueva crema para el cutis marca "Humectine". El lanzamiento de la nueva crema está en línea con los objetivos de crecimiento de la compañía y obedece a la estrategia de expansión del mercado de cremas que busca Humectant. Así es, después de haber alcanzado una situación de

<sup>24</sup> Cfr. FUTRELL Op. Cit. (supra) N.1 pag. 60

85

liderazgo en el mercado se encontró que la estrategia de crecimiento por participación en el mercado no alcanzaría los objetivos de la compañía por lo que se paso a un a estrategia de expansión del mercado. El lanzamiento de "Humcctine" tendrá un doble efecto, por un lado hará crecer el mercado por si misma y por otro tendrá un efecto de "halo" en el resto de la línea. En otras palabras, las noticias de nuevos productos dentro de la categoría de cremas humeclantes atraerá la atención de los consumidores incrementando también las ventas del resto de la línea de Humectant. Como hemos visto en este pequeño resumen los primeros pasos del plan estratégico de mercadotecnia han sido cubiertos, ahora toca el turno del plan anual de mercadotecnia que, en este caso, será un plan de introducción. En este paso se ven los detalles ejecucionales de la introducción como son las fuentes de producción, los canales de distribución, la estructura de precios y descuentos, las promociones y la publicidad. Así tenemos que decidir entre diferentes planes de publicidad. Nos enfrentamos a un clásico problema de mercadotecnia: implementar el agresivo plan 1, que en caso de tener el producto una aceptación completa por parte del consumidor redunda en excelentes resultados en términos de utilidades, pero que en caso de un aceptación limitada producirá pérdidas o implementar el conservador plan ll que en el primer caso dará utilidades modestas pero que en el segundo no sólo no resultará en pérdidas sino que incluso dará una pequeña utilidad. La decisión adquiere un nuevo matiz cuando conocemos que existe la posibilidad de hacer una prueba de mercado en una ciudad del interior de la república. El mercado de prueba probablemente facilitará la decisión sin embargo, ¿Vale la pena el enorme gasto?

## **5.1 ANALISIS BA YESIANO: VALOR DE LA INFORMACION DE PRUEBA**

"Cuando existen datos previos disponibles para auxiliarse en la toma de decisiones, es posible utilizar dos tipos de análisis. Se les define en forma amplia como *análisis bayesiano* y *análisis clásico.* En el análisis bayesiano se combinan los datos previos (o probabilidades subjetivas) con datos muestrales o

de prueba, utilizando la fórmula desarrollada por el ministro inglés Thomas Bayes. En el análisis clásico se utilizan los datos previos para elaborar una regla de decisión y después se corre una prueba o se toma una muestra.""

"Al comparar el análisis clásico con el bayesiano, se observa que en el primero *siempre* 'se procede a realizar una prueba o a recolectar una muestra, pero en el análisis bayesiano sólo se hace esto después de que un análisis preposterior de los datos haya mostrado que pruebas o muestras adicionales serían económicamente valiosas. Esta decisión de probar o muestrear, o no hacerlo, combinada con la modificación de las probabilidades con base en las pruebas, es lo que dá al análisis bayesiano ventajas con respecto al análisis clásico, ya **que permite una torna de decisiones más económica. "26** 

Al utilizar un enfoque baycsiano en el problema del lanzamiento de un nuevo producto pretendemos auxiliarnos en la decisión de esperar por la nueva información o proceder con la introducción de inmediato y por lo tanto con la decisión entre planes de publicidad. En otras palabras, pretendemos cuantificar el valor que representa el tener información adicional aún cuando ésta no pueda ser perfecta. De hecho, se sabe de antemano que la información que provea el mercado de prueba está sujeta a un margen de error.

### **5.1.l Pasos para el análisis Bayesiano del lanzamiento de Humectine.**

l. Elaborar una labia de probabilidades de prueba, es decir, P(el resultado de la prueba será R  $\parallel$  el resultado real fue N) siendo las columnas los estados de la naturaleza como sucedieron (N) y los renglones lo pronosticado por la prueba (R) y un conjunto de probabilidades previas P(N), para cada estado de la naturaleza.

<sup>&</sup>lt;sup>25</sup> Cfr. DAVIS Op. Cit. (supra) N. 22 pag. 554 <sup>26</sup> Idem. pag. 555

Para comprender el primer paso de nuestro análisis recuérdese el objetivo del mismo. Queremos saber si es conveniente el realizar un mercado de prueba o no. El costo que tiene la prueba es un factor importante y conocido sin embargo, su efectividad no lo es, no por lo menos en los términos en que la queremos medida. De hecho queremos saber la probabilidad de que ocurra el estado de la naturaleza N, dado que el resultado de la prueba fue R, P(N | R). En otras palabras, una vez que la prueba nos dijo que la aceptación de nuestro producto será completa o limitada en la ciudad de Mérida queremos saber que tan probable sera que estos resultados sean iguales una vez que hagamos la expansión a nivel nacional. Normalmente estas probabilidades no se tienen ya que se conocen *después* de haber utilizado la prueba las suficientes veces para recopilar datos que permitan calcular probabilidades<sup>27</sup>. Lo que normalmente sí conocemos es lo contrario, es decir, la probabilidad de que en la prueba ocurra el resultado R dado que en la realidad se dio el estado de la naturaleza N, P(R(N). Lamentablemente  $P(N | R)$  no es igual a  $P(R | N)$  y esto es lo que origina este capítulo del presente trabajo como en su tiempo originó que el ministro inglés Thomas Bayes formulara su famoso teorema.

Así pues, en este paso se elabora una tabla con los valores conocidos  $P(R|N)$  y otra con los valores  $P(N)$  que son las probabilidades de cada estado de la naturaleza sin depender de nada más. En otras palabras, P(N) nos dá los valores de la probabilidad de que el producto tenga una aceptación limitada y la probabilidad de que tenga una aceptación total. Estas son las probabilidades que tradicionalmente utilizamos en el análisis clásico.

2. Para cada renglón de la tabla de probabilidades de prueba,  $P(R|N)$ , multiplicar cada elemento por la probabilidad previa correspondiente de

<sup>&</sup>lt;sup>27</sup> De hecho esta es probablemente la respuesta mas veces dada por los departamentos de estudios de mercado a una gran parte de las iniciativas de los departamentos de mercadotecnia. El teorema de Bayes pues, podría ser una buena contrarespuesta.

estado de la naturaleza, P(N). Cada producto es elemento de una tabla modificada de probabilidades. P(RIN) P(N). La suma de estas probabilidades para cada renglón es ahora P(R).

Para comprender el objetivo de este paso y el siguiente cabe ahora moslrar el *teorema de Bayes":* 

 $Si$   $N_1$ ,  $N_2$ ,  $N_n$  *son eventos mutuamente excluyentes de los cuales uno debe de ocurrir, entonces,* 

$$
P(R|N_{r}) P(N_{r})
$$
  
\n
$$
P(N_{r}|R) = 0
$$
  
\n
$$
\sum_{i=1}^{r} P(R|N_{i}) P(N_{i})
$$

*parar=* 1,2, .. *.,11* 

Ahora bien, el denominador en el teorema de Bayes,  $\mathbb{E}_{i=1}$  n  $P(R[N_i])$ P(Ni), es en realidad la probabilidad P(R) que estamos calculando en este segundo paso y enlences estamos en condiciones de continuar con el paso:

3. Dividir cada elemento de la matriz de probabilidades modificada,  $P(R|N)$   $P(N)$ , entre la suma de su renglón,  $P(R)$ , para obtener los elementos de la tabla de pronósticos,  $P(N | R)$ .

Esto no es más que la ejecución de lo enunciado por el teorema de Bayes en el paso anterior.

4. Calcular la utilidad esperada de cada alternativa de decisión utilizando las probabilidades de los renglones de la matriz de pronósticos  $P(N | R)$  en lugar de las probabilidades  $P(N)$  que se utilizan en el análisis clásico.

<sup>&</sup>lt;sup>28</sup> Cfr. MILLER Op. Cit. (supra) N. 10 pag. 46

En este paso encontraremos la esencia del concepto del análisis Bayesiano. Aquí vemos como las probabilidades para cada estado de la naturaleza P(N), son reemplazadas por otras que dependen de los resultados de la prueba. En otras palabras, si la prueba (Ja que estamos tratando de determinar si conviene realizar o no) diera el resultado A entonces utilizaríamos el conjunto de probabilidades que se encuentra en el correspondiente renglón de la matriz de predicción  $P(N|R)$ , si diera el resultado B, entonces utilizaríamos un renglón con probabilidades totalmente diferentes. Sintetizando el concepto al máximo podríamos decir que la prueba en juicio conviene siempre y cuando sea capaz de modificar las probabilidades para los estados de la naturaleza P(N) de tal forma que las utilidades esperadas se incrementen de tal manera que paguen el costo de la propia prueba. Con este concepto en mente estamos en condiciones de realizar el paso:

*5.* Utilizando las utilidades esperadas máximas obtenidas para cada estado de la naturaleza en el paso anterior, calcular la utilidad esperada de la prueba multiplicando cada utilidad esperada por la probabilidad de que se pronostique dicho estado de la naturaleza P(R) y sumando los resultados.

En este paso pues, obtenemos la utilidad esperada si se realizara la prueba y que podremos comparar con el que se espera si no se realiza la prueba una vez realizado el paso siguiente.

6. Calcular el valor neto de la prueba determinando la diferencia entre el valor esperado en el paso anterior y el valor esperado máximo si no se realiza la prueba.

El resultado de este paso después se compara con el costo de la prueba para determinar si conviene realizarla tal y como haríamos al comprar cualquier bien. ¿Es el valor neto del bien mayor que su costo?

#### **5.1.2 Análisis preliminar para la crema "Humectine"**

Antes de aplicar los pasos enumerados para el análisis Bayesiano hagamos un análisis preliminar para determinar el curso de acción si no tuviéramos la opción de realizar un mercado de prueba. En la tabla 5.1 podemos ver la utilidad bruta para ambos planes excluyendo su parte publicitaria y el costo de ésta en la ultima columna. Nótese que en dicha tabla también se encuentran las probabilidades para cada estado de la naturaleza, a saber, aceptación limitada y aceptación completa.

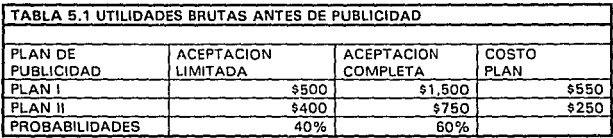

Con esta información obtenemos la utilidad neta esperada por plan como se ve en la tabla 5.2. Aquí la utilidad esperada se encuentra en la tercer columna y se obtiene al multiplicar para cada plan la utilidad dada en un estado de la naturaleza por la probabilidad de que ocurra dicho estado. Así, la utilidad neta esperada para el plan **1** esta dada por:

#### UT esperada plan  $1 = (550) * 0.4 + $950 * 0.6 = $550$

Nótese también que en la tabla 5.2 ya hemos introducido la notación que usaremos en nuestro análisis bayesiano siendo la probabilidad de los diferentes estados de la naturaleza representada por P(N).

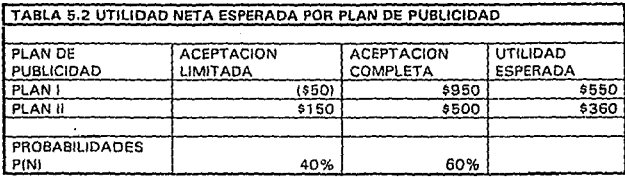

Como se puede apreciar en la tabla 5.2 la máxima utilidad esperada esté dada por el plan I con \$550. El plan I es pues el plan que implementaríamos, tomando pues la opción más agresiva y arriesgada, si no tuviéramos la opción de realizar un mercado de prueba.

Para introducirnos al tema de la información adicional cabe hacernos unas preguntas. ¿Que haríamos si pudiéramos ver el futuro y supiéramos con certeza qué estado de la naturaleza se dará? ¿Cuánto estaríamos dispuestos a pagar por tan inusual privilegio?

La primera pregunta se contesta sencillamente, basta echar un vistazo a la tabla 5.2 una vez que sabemos que es lo que pasará. Si la aceptación de la nueva crema "Humectine" es limitada observamos la segunda columna, buscamos cuál es la opción con mejores resultados y escogemos el plan ll. Por otro lado si la aceptación es completa en la tercer columna nos damos cuenta que el plan I es el que dá mejores resultados. Para contestar la segunda pregunta veamos la tabla 5.3 donde hemos utilizado las respuestas de la primer pregunta para calcular la utilidad esperada de conocer el futuro de la crema **"Humectine".** 

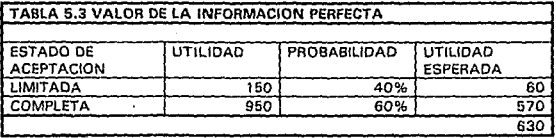

Para hacer esto hemos utilizado la probabilidad P(N) y la hemos multiplicado por la utilidad que tendremos con cada estado de aceptación posible. Así, la utilidad esperada es de \$630, que comparándola con la utilidad esperada calculada sin información adicional de \$550 es \$80 mayor. De esta forma si pudiéramos ver el futuro que le depára a la crema "Humectine" no pagarlamos mas de \$80 por hacerlo.

#### **5.1.3 Análisis Bayesiano de la crema "Humectine"**

1. Elaborar una tabla de probabilidades de prueba, es decir, P(el resultado de la prueba será R | el resultado real fue N) siendo las columnas los estados de la naturaleza como sucedieron (N) y los renglones lo pronosticado por la prueba (R) y un conjunto de probabilidades previas P(N). para cada estado de la naturaleza.

En este punto elaboramos la tabla 5.4 donde se encuentran las probabilidades  $P(R|N)$ . Las probabilidades  $P(N)$  se expusieron previamente en la tabla 5.2

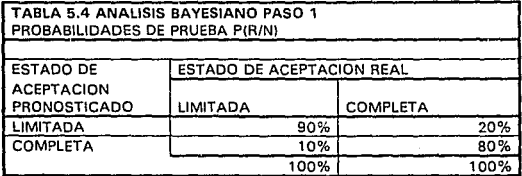

Nótese que las probabilidades de la tabla 5.4 suman la unidad en cada columna, mientras que no es así por renglón. Esto se debe a que por cada estado de aceptación real se tuvo que haber hecho un pronóstico, mientras que no existe relación entre el estado pronosticado y el real.

2. Para cada renglón de la tabla de probabilidades de prueba,  $P(R|N)$ , multiplicar cada elemento por la probabilidad previa correspondiente de estado de la naturaleza, P(N). Cada producto es elemento de una tabla modificada de probabilidades,  $P(R|N)$   $P(N)$ . La suma de estas probabilidades para cada renglón es ahora P(R).

En la tabla 5.5 se muestran los resultados de estos cálculos. Recuérdese que P(N) es, como lo muestra la tabla 5.2, de 40% para la aceptación limitada y de 60% para la aceptación completa.

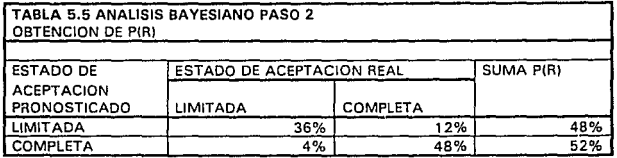

3. Dividir cada elemento de la matriz. de probabilidades modificada, P(R|N) P(N), entre la suma de su renglón, P(R), para obtener los elementos de la tabla de pronósticos, P(N | R).

En este punto hemos obtenido la tabla 5.6 con las probabilidades  $P(N | R)$  que establecen la relación que antes no existía entre Los estados pronosticados y los reales de la tabla 5.4. De esta forma ahora sí los renglones de la tabla *5* .6 suman la unidad.

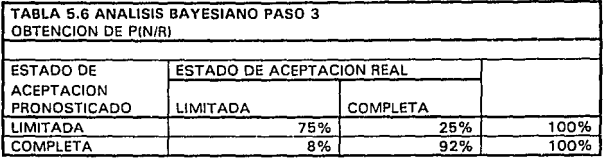

Aquí, podemos ver que cuando se pronosticó una aceptación limitada se acertó en el 52% de las ocasiones. ¡Cualquier volado nos podría haber dicho lo mismo! Sin embargo, cuando se pronosticó una aceptación completa se acertó en casi el 80% de las veces. Hasta este momepto podemos concluir que los mercados de prueba son una herramienta efectiva para ver si la aceptación de un producto va a ser completa más no para predecir si va a ser limitada. En otras palabras, si el mercado de prueba resulta en una aceptación limitada no podríamos concluir nada, estaríamos donde empezamos. Por otra parte si la prueba resulla en una aceptación completa podríamos afirmar con un 80% de seguridad que la expansión nacional del producto sera un éxito, y por lo tanto podríamos recomendar la utilización del plan I para maximizar las utilidades. Hasta aquí hemos demostrado cómo podríamos utilizar los resultados de la prueba aún antes de realizarla. Sin embargo todavía falta revisar si los resultados pueden justificar su costo.

4. Calcular la utilidad esperada de cada alternativa de decisión utilizando las probabilidades de los renglones de la matriz de pronósticos  $P(N | R)$  en lugar de las probabilidades  $P(N)$  que se utilizan en el análisis clásico.

En este paso repetimos el análisis que se hizo en la tabla 5.2 pero en esta ocasión utilizamos las probabilidades que el análisis Bayesiano nos ha proporcionado. Nótese que en el paso anterior nuestro análisis nos proporcionó un par de probabilidades para el caso en que la aceptación en el mercado de prueba resulte limitada y otro par para el caso en que el resultado sea una aceptación completa. Por este motivo ahora realizamos dos cálculos de valor esperado que se muestran en la tabla *5.1* 

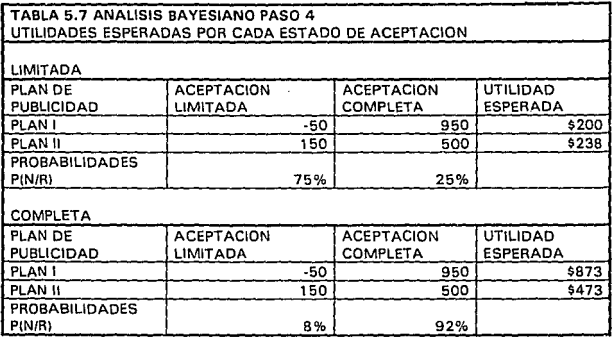

Esta es la gran virtud del análisis Bayesiano que toma información anterior, los valores de la probabilidades  $P(R|N)$  de la tabla 5.4, y modifica las probabilidades originales, los valores P(N) de la tabla 5.2, para poder calcular la utilidad esperada bajo diferentes alternativas.

*5.* Utilizando las utilidades esperadas máximas obtenidas para cada estado de la naturaleza en el paso anterior, calcular la utilidad esperada de la prueba multiplicando cada utilidad esperada por la probabilidad de que se pronostique dicho estado de la naturaleza P(R) y sumando los resultados.

Aquí calculamos finalmente el valor' del mercado de prueba en términos monetarios lomando la utilidad máxima que podemos esperar en cada opción de la tabla 5.7. Sin embargo ahora no utilizamos las probabilidades de que el estado de aceptación suceda sino las probabilidades de que se pronostique o, visto de otra forma, de que así resulte el mercado de prueba. ¿Por qué el mercado de prueba puede resultar en algo diferente de lo que realmente sucede? Porque el mercado de prueba está sujeto a un margen de error que nuestro análisis debe de considerar. Por eso utilizamos las probabilidades P(R) y no las P(N). Los cálculos están en la tabla 5.8

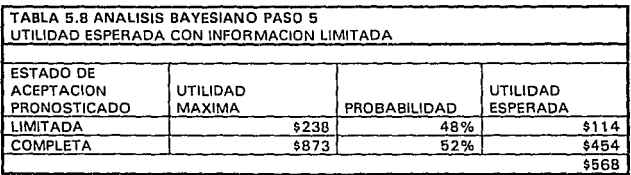

Como se podrá ver la utilidad esperada con la prueba es mayor que sin ésta. Veamos ahora qué tan mayor.

6) Calcular el valor neto de la prueba determinando la diferencia entre el valor esperado en el paso anterior y el valor esperado máximo si no se realiza la prueba.

Finalmente vemos en al tabla 5.9 el valor de la información obtenida.

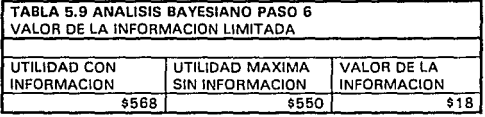

Como se puede apreciar el valor que representa un mercado de prueba, \$18, es menor que el costo de realizarlo, \$200, en términos de saber qué plan de publicidad escoger. Esto significa que si el objetivo del mercado de prueba es únicamente saber si debemos utilizar el plan de publicidad 1 o el JI no es conveniente realizarlo. Sin embargo si el objetivo del mercado de prueba fuera saber si conviene lanzar el producto nacionalmente o no, requeriríamos hacer otro análisis.

#### 5.2 **PROGRAMACION LINEAL: OPTIMIZACION DE RECURSOS**

Al elaborar su plan anual, el gcrcnle de merdotecnia establece las acciones que le llevarán a cumplir sus melas optimizando los recursos de que dispone. Aunque en teoría la ortodoxia establece que se deben de elaborar planes que nos lleven al cumplimiento de los objetivos para después asignar los recursos, en la práclica, lamentablemente, sucede lo contrario. Así, primero se acotan los recursos con los cuales se elabora el plan de mercadotecnia con el fin de alcanzar las metas fijadas. Sin embargo, esta situación trae como ventaja que se ponga un mayor énfasis en la optimización de recursos que, de tener recursos ilimitados, podría descuidarse. En la primera parte de este capítulo se ejemplificó el proceso de decisión entre dos planes diferentes de publicidad cuyo costo tenía un fuerte impaclo en las utilidades. ¿Estamos aprovechando de la mejor manera tan importante gasto? Retomemos nuestro último ejemplo. La crema "Humectine" va ha ser introducida próximamente por la compañía "Humectant". Para apoyar la introducción se ha decidido lanzar una campaña publicitaria impresa. Dada las características del mercado meta se han escogido **tres revistas dirigidas a mujeres jóvenes. Las revistas son "Juventud",**  "Artistas" y "Mujer". Idealmente quisiéramos anunciarnos en todos los números de las tres revistas, sin embargo nuestro presupuesto publicitario no nos lo permite. Dado que cada revista ofrece diferente configuración de público lector, debemos ahora decidir cuántos anuncios publicaremos en cada revista. ¿Cómo asegurarnos de que la pauta'• publicitaria es la óptima?

<sup>&</sup>lt;sup>29</sup> La pauta son las compras específicas que se realizan dentro de un medio específico como revistas, radio o televisión en un periodo determinado.

#### **5.2.l La programación lineal**

La programación lineal es parte de la disciplina conocida como investigación de operaciones. Sus raíces se remontan a la Segunda Guerra Mundial cuando el ejercito inglés reunió a una serie de científicos, matemáticos e investigadores para tratar de optimizar el uso de los escasos recursos de guerra de una manera ordenada y científica: la investigación de operaciones militares. El éxito en la labor de estos hombres se difundió y eventualmente culminó en lo que hoy conocemos como administración científica. El estudio específico de la asignación de recursos es de lo que se encarga la programación lineal. Dentro de este contexto "una de las técnicas matemáticas de mas amplia aceptación, el método simplex de la programación lineal , fue desarrollado en 1947 por un estadounidense, George B. Dantzig."<sup>30</sup>. Pero vayamos por partes, la programación lineal consiste básicamente de dos partes: a) la elaboración de un modelo matemático lineal de la realidad y b) la solución del modelo matemático mediante el método simplex. Así, un problema de asignación de recursos, capital, inversión, tiempo, maquinaria, trabajo, etc., se modela distinguiendo tres conceptos básicos: variables de decisión, función objetivo y restricciones. Las variables de decisión representan las cantidades desconocidas que deben de determinarse para obtener un óptimo uso de los recursos. En nuestro caso será el número de anuncios a publicar en cada revista. La función objetivo representa en forma matemática la efectividad del modelo en función de las variables de decisión. Es decir, es una expresión matemática que transforma las diferentes decisiones posibles en resultados en términos de nuestros objetivos. En nuestro ejemplo, la función objetivo pondrá el número de lectores en términos de las inserciones en cada revista. Las restricciones incluyen en el modelo las limitaciones físicas que el problema plantea en forma de funciones matemáticas. En nuestro caso será el presupuesto que tenemos para la

<sup>&</sup>lt;sup>30</sup> Cfr. DAVIS Op. Cit. (supra) N. 22. pag. 4

campaña publicitaria y otras que veremos mas adelante. Una vez que se ha planteado el problema y el modelo matemático del mismo se ha establecido se resuelve le problema mediante algún método dado. Estos métodos pueden ser el método gráfico, prueba y error o el método simplex. El método gráfico es principalmente un método didáctico cuya aplicación a problemas reales es inconveniente dado que utiliza tantas dimensiones como variables de decisión hay. Así un método de dos variables es fácilmente manejable, sin embargo uno de tres variables no lo es tanto y uno de cuatro es prácticamente imposible de manejar. El método de prueba y error, aún con un sistema definido, puede ser muy tedioso cuando las posibles soluciones llegan a ser un número importante. Imagine el lector cuantas posibilidades de solución hay para nuestro ejemplo, desde ningún anuncio por revista, hasta llenar todas las páginas de todas las revistas con un anuncio. ¡Pasando por todas las combinaciones posibles! El método simplex es un algoritmo iterativo que representa el modelo del problema en forma tabular y que va probando soluciones factibles de tal manera que garantiza que cada nueva solución probada es mejor a la anterior hasta finalmente detenerse en la mejor. No sólo no prueba todas las posibles soluciones sino que reconoce a la mejor solución sin revisar el resto. Sin embargo, desde un punto de vista práctico, lo mejor del método es que existe un gran número de programas computacionales que hacen todo el tedioso trabajo por nosotros. Así, se deja a la planteación del modelo matemático como la única, pero no por eso fácil, tarea para nosotros. De hecho, el poder plantear un problema complejo de forma matemática es un arte más que una ciencia.

#### **5.2.2 Planteamiento verbal del problema "Humectine"**

Dado que el planteamiento de modelos matemáticos puede llegar a ser bastante complicado, es recomendable seguir una rutina en el planteamiento de todos los problemas que nos impida perdernos en el camino cuando lleguemos a enfrentar un problema difícil. Así como primer paso plantearemos nuestro ejemplo en forma verbal.

**La crema "Humectine" tiene como mercado meta a las mujeres jóvenes**  entre los 14 y 25 años de edad de clase social<sup>31</sup> B y C de todo el país. Para apoyar la introducción se ha decidido lanzar una campaña publicitaria impresa en revistas. Dadas las características del mercado meta se han escogido tres revistas dirigidas a mujeres jóvenes. Las **revistas son "Juventud", <sup>11</sup> Artistas <sup>11</sup>y <sup>11</sup> Mujer" 1 tienen una circulación**  certificada en miles de 800, 1300 y 950 ejemplares y se imprimen en forma quincenal, mensual y mensual respectivamente. El costo por inserción (publicación de un anuncio de página entera) en millones de pesos es de \$20 para Juventud, \$35 para Artistas y \$30 para Mujer. Adicionalmente, sabemos que el promedio de lectores por número es de 3.5 para Juventud, 4 para Artistas y 2.75 para Mujer. La tabla *5.* IO muestra lo anterior en forma tabular.

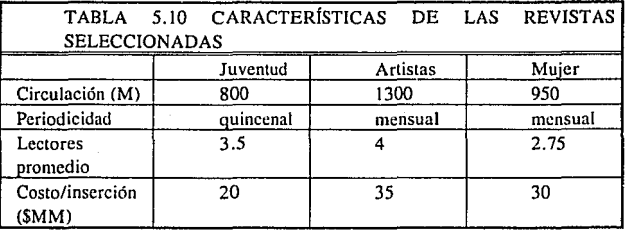

De igual forma cada revista tiene un mercado diferente, sin embargo una parte importante de sus lectores coincide con el mercado meta de la crema "Humectine". La tabla 5.11 muestra los porcentajes de lectores

**JI El !!.!\trato <le d;isl! social está definido de la siguiente manera: A. clase alla alta comprendida por personas acauJaladas que representan <1penas el l % de la población total. O, clase alta comprendida**  por familias de altos ingresos que representan el 8% del total. C, clase media 30% del total. D, clase haja 40% del total que se suhdivide en D+ y D-. E, clase baja baja 20% del total.

que coinciden con los valores de los parámetros que definen nuestro mercado meta.

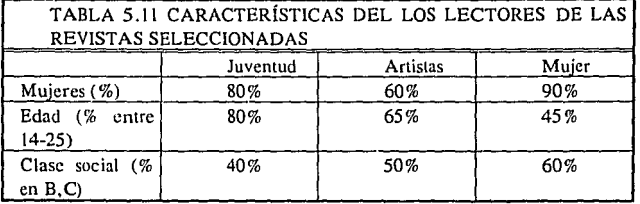

El presupuesto con el que contamos para la campaña de revistas del siguiente año es de \$600 millones de pesos. Sin embargo, el departamentos de medios de la compañía nos ha informado que dado que las revistas Artistas y Mujer pertenecen a la misma editorial y dado que la negociación de tarifas se hace a nivel corporativo, nuestra compañía se ha comprometido a tener un mínimo de inserciones al año en la revista Mujer. Así, la marca Humectine debe contribuir con 7 inserciones en la revista Mujer para que la compañía cumpla su compromiso de inserciones, a cambio, ha recibido un descuento del 10% en la tarifa de ambas revistas, Artistas y Mujer, que ya se reíleja en los precios arriba mencionados. De igual forma la gerencia de marca de Humecline ha decidido que no desea más de una inserción por número en cada una de las tres revistas.

Con esta información debemos ahora decidir el número de inserciones que debemos de tener en cada revista para maximizar el número de lectoras que verán nuestro anuncio.

Antes de hacer el planteamiento matemático del problema cabe hacer algunas consideraciones respecto al objetivo del mismo. Como se mencionó, se quiere maximizar el número de lectoras que verán nuestro anuncio. Este objetivo va en línea con el objetivo de máximo alcance<sup>32</sup> en el plan de medios que se ha fijado para la introducción de "Humcctinc". Si nuestra marca fuera una marca ya establecida en el mercado, tal vez decidiríamos tener un objetivo de frecuencia. Por otro lado nuestro objetivo de introducción podría haber sido el garantizar cierto nivel de alcance con la menor inversión posible en lugar de nuestro actual objetivo de obtener el máximo de alcance con una inversión dada. De haber elegido el primer objetivo el planteamiento tanto verbal como matemático hubiera sido distinto.

#### S.2.3 Planteamiento matemático del problema "Humectine"

Para hacer el planteamiento matemático de nuestro ejemplo, crearemos un modelo del mismo mediante ecuaciones que describan nuestro objetivo y las restricciones a las que estará sujeto. Para elaborar las ecuaciones debemos primero definir las variables de decisión que emplearemos.

 $32$  Al elaborar un plan de medios en televisión, radio, revistas, espectaculares, etc. se deben de definir los objetivos de alcance y frecuencia que se desean. El alcance se define como el número de consumidores diferentes dentro de nuestro mercado meta que ven nuestra publicidad. La frecuencia se define como el número de veces a las que un mismo consumidor está expuesto a nuestra publicidad. El alcance está dado como norcentaje del número total de espectadores del medio elegido mientras que la trecuencia es un número racional. Al multiplicar alcance por frecuencia se obtienen los puntos de rating brutos dados por la campaña de publicidad. Ver nota 13.

#### Definición de las variables de decisión.

Dado que necesitamos decidir el número de inserciones que tendremos en cada revista las variables de decisión que emplearemos serán:

- $x_i$  = número de inserciones en la revista Juventud.
- $x_2$  = número de inserciones en la revista Artistas
- $x_3$  = número de inserciones en la revista Mujer

#### Definición de la función objetivo.

Recordemos el objetivo de nuestro plan de revistas: maximizar el número de lectoras de nuestro mercado meta expuestas a nuestro anuncio. Como sabemos cada inserción en cada una de las revistas nos dará un número diferente de lectoras. La suma de estas lectoras nos dará el número total que queremos maximizar por lo que la función objetivo sera algo así:

donde

$$
Z = a x_1 + b x_2 + c x_3
$$

- $Z = eI$  número total de lectoras de nuestro mercado meta que proporcionará el plan de medios completo.
- a = el número de lectoras de nuestro mercado meta que ven cada inserción en la revista Juventud
- b = el número de lectoras de nuestro mercado meta que ven cada inserción en la revista Artistas
- c = el número de lectoras de nuestro mercado meta que ven cada inserción en la revista Mujer
Nuestra tarea ahora será encontrar las coeficientes a, b y c. Para esto utilizaremos los datos de las tablas 5.10 y 5.11. Calculemos primero el coeficiente a. de acuerdo con la tabla *5.* JO la revista Juventud tiene una circulación de 800 mil ejemplares, los cuales tienen un promedio de 3.5 lectores por número. Esto significa que Juventud tiene 2 millones 800 mil lectores por número. Ahora bien, de este total un 80% son mujeres lo que nos da un total de 2, 240,000 lectoras. De este número el 80% esta entre los 14 y 25 años que define nuestro mercado meta, reduciéndose el número a I, 792,000 lectoras de las cuales el 40%, o 716, 800 son de clase social B o C. Así encontramos que de cada inserción que hagamos en la revista Juventud podemos esperar que 716,800 lectoras de nuestro mercado meta lo lean, siendo éste nuestro coeficiente a. La tabla 5.12 muestra estos cálculos para las tres revistas.

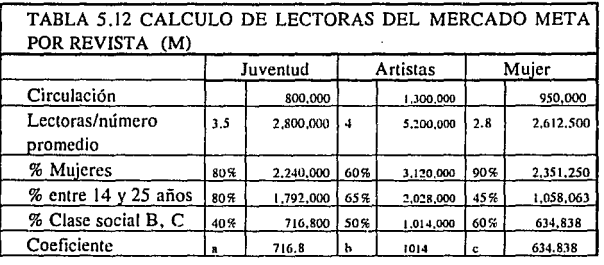

De esta forma hemos encontrado los valores de los coeficientes a, b y c por lo que ahora podemos expresar la función objetivo:

$$
MAX Z = 716.8 x_1 + 1014 x_2 + 634.838 x_3
$$

#### Definición de restricciones

Como el lector puede sospechar la primer restricción con la que nos enfrentamos es el presupuesto asignado para el plan de publicidad. Así, la suma de los costos de cada inserción multiplicado por el número de inserciones correspondiente no deberá de sobrepasar de nuestro presupuesto de \$600 millones. Esto puesto en forma matemática es:

$$
20 x_1 + 35 x_2 + 30 x_3 < 600000
$$

La segunda restricción es tener por lo menos 7 inserciones en la revista Mujer. Esto matemáticamente se expresa de la siguiente manera:

$$
x_3>=7
$$

Por último, existe la restricción de tener una inserción por número como máximo. Considerando que Juventud es una revista quincenal podemos deducir que en una año publica 24 números por lo que:

$$
x_1 < = 24
$$

De manera similar, las revistas Artistas y Mujer son mensuales por lo que deducimos que publican 12 números en un año. Así las últimas restricciones quedan de la manera siguiente:

$$
x_2 <= 12
$$
\n
$$
x_3 <= 12
$$

# **5.2.4 Solución del problema "Humectine"**

Una vez que tenemos el planteamiento matemático completo:

 $MAX Z = 716.8 x_1 + 1014 x_2 + 634.838 x_3$ 

 $20 \times 1 + 35 \times 2 + 30 \times 3 = 600$  $x_1 < 24$  $x_2$  < = 12  $x_3$   $\lt$  = 12  $x_3$  > = 7  $x_1, x_2, x_3 \geq 0$ 

Alimentamos a la computadora<sup>33</sup> los parámetros del problema y se obtiene la siguiente solución:

VARIABLES DE DECISION: 1-3 VARIABLES DE HOLGURA: 4-7 VARIABLES DE EXCEDENTE: 8-8 VARIABLES ARTIFICIALES: 9-9

VARIABLES PRIMARIAS VARIABLE VALOR 1 19.5 3 7 5 4.5 6 12 7 5

#### BENEFICIOS MARGINALES VARIABLE VALOR

<sup>33</sup> En el apéndice de esta obra aparece un listado de un programa en lenguaje BASIC para la  $s$ olución de problemas de programación lineal utilizando el método simplex.

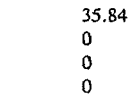

### FUNCION OBJETIVO: 18421.466

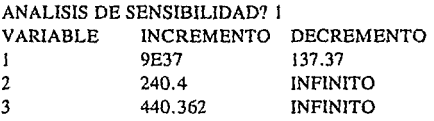

RHS

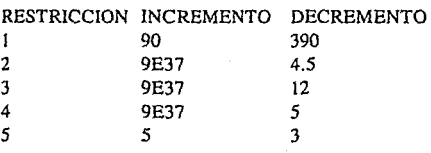

Así, el programa de la computadora nos ha proporcionado la pauta de revistas óptima para nuestro problema. Específicamente la variable x1 tiene un valor de 19.5, mientras que la x2 no aperece por lo cual tiene un valor de O y la variable x3 tiene un valor de 7. La función objetivo tiene un valor de 18421.466 por lo que nuestro objetivo de alcance a consumidoras del mercado meta se maximizó en 18,421,466 consumidoras. Cabe aclarar aquí lo que este número significa. Dentro de los casi 18 millones y medio de consumidoras expuestas a nuestra publicidad se encuentran un gran número de consumidoras repetidas. Esto se debe a dos motivos: 1) Las consumidoras que quincena tras quincena compran la revista Juventud así como las que mes tras mes compran la revista Mujer necesariamente verán nuestra publicidad varias veces y 2) las consumidoras que compran ambas revistas verán la publicidad repetidamente. Esto nos sirve para hacer notar un hecho importante de las pautas de publicidad: El hecho de que nuestro objetivo sea el maximizar el alcance no significa que la frecuencia sea o deba ser de uno. De hecho, un objetivo que busque evitar la repetición de consumidoras (frecuencia = 1) es prácticamente imposible dado el alto costo que representa. Sin embargo, un objetivo que buscará minimizar la repetición de consumidoras probablemente daría como resultado un equilibrio entre todas las revistas. Esto requeriría un análisis separado para ver si esta "no repetición" justifica la baja en el número total de exposiciones de nuestro mercado meta a nuestro anuncio.

#### Pauta propuesta

Los resultados de nuestro análisis de programación lineal nos permiten decir que la pauta que la gerencia de marca Humectine recomienda es la siguiente:

Número de anuncios en Juventud: 19 Número de anuncios en Artistas: O Número de anuncios en Mujer: 7

Número total de exposiciones de nuestro mercado meta a nuestro anuncio: 18 millones

### **5.2.5 Análisis de sensibilidad**

Otra de las virtudes importantes de la programación lineal es que además de encontrar una solución óptima podemos saber los límites hasta los cuales esa solución sigue siendo válida y los beneficios marginales de los recursos mas escasos. Veamos el caso de la crema Humeclinc, supongamos que la circulación de la revista Artistas tiene una tendencia significativamente a la alza. Esto seguramente influirá en el número de consumidoras de nuestro mercado meta que podrían ver nuestro anuncio. ¿En qué momento deberíamos de reconsiderar nuestra actual paula para tal vez incluir a la revista Artistas? Como sabemos, la circulación está directamente relacionada con el coeficiente  $b = 1014$ de nuestra función objetivo. Así, nuestra anterior pregunta puede ser reformulada de la siguiente manera: ¿Cuánto puede cambiar el coeficiente  $b = 1014$  antes de que la solución óptima ( $x_1 = 19.5$ , x<sub>2</sub>)  $= 0$  y x<sub>3</sub> = 7) deje de serlo? Para contestar esto veamos la parte del resultado de computadora que aparece después de la pregunta ANALISIS DE SENSIBILIDAD?

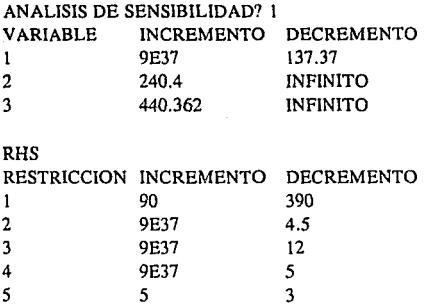

Las dos tablas arriba muestran las acotaciones dentro de las cuales la solución óptima será la encontrada. Tomemos como ejemplo la variable 2 en la primera tabla. En la columna de INCREMENTO vemos que el límite es 240.4 lo cual significa que el coeficiente b puede incrementarse hasta un límite de  $b=1014+240.4$  antes de que la solución óptima cambie. Esto contesta nuestra pregunta original respecto a la revista Artistas, la circulación (o cualquier otro de los parámetros) puede cambiar siempre y cuando no modifique al coeficiente b por arriba del límite de 1254.4 para que un nuevo análisis no sea necesario. Por otro lado la columna DECREMENTO nos indica que el parámetro b puede decrecer hasta el infinito y la solución óptima no cambiará. De igual forma los renglones de las variables 1 y 3 nos dan los límites dentro de los cuales los coeficientes de  $x_1$  y  $x_3$  pueden cambiar sin afectar la solución óptima.

El raciocinio anterior se puede aplicar a la segunda tabla titulada RHS (del inglés Right Hand Side o lado derecho) que se refiere a las restricciones. En esta tabla se encuentran acotados los valores dentro de los cuales puede cambiar la "escasez" de los recursos antes de que la solución óptima deje de serlo. Por ejemplo, en el resultado de nuestro

113

ejercicio intuimos que toda la inversión se hace en la revista Juventud, exceptuando las 7 inserciones obligatorias en la revista Mujer. Las cotas de la primer restricción nos dicen cuando esto deja de ser cierto. Si incrementamos el presupuesto en \$90 millones llegamos al límite de 24 inserciones en Juventud y debemos de empezar a asignar presupuesto a las otras revistas. Por otro lado si recortamos el presupuesto en 360 millones sólo nos alcanza para las 7 inserciones obligatorias en Mujer por lo que dejamos de aplicar el diferencial a Juventud ya que este es cero.

Finalmente, cabe hacer algunos comentarios respecto a los datos que la computadora nos da bajo el título de BENEFICIOS MARGINALES.

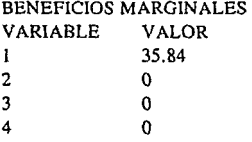

Estos valores, también conocidos como precios duales, se refieren al beneficio que podemos esperar por cada aumento en cada una de las variables siempre y cuando las cotas vistas en el análisis de sensibilidad sean respetadas. De tal suerte, la variable l es decir, la que está asociada al número de inserciones en la revista Juventud, tiene un valor de 35.84 lo cual significa que nos dá un beneficio adicional de 35, 854 lectoras por cada millón de pesos que se le invierta. Los valores de cero para las otras variables indican que el invertir en ellas no nos dá algún beneficio, por lo menos no mayor al que nos dá el invertir en la variable l.

### **5.3 TEORIA DE COLAS: DESCRIPCION DEL SERVICIO**

En el ámbito de los servicios, la mercadotecnia juega un papel tan importante como en la comercialización de productos. Considérese el caso del banco "Mexiban" que tradicionalmente ha sido identificado como proveedor de servicios a grandes empresas llegando a contar con una amplia participación en este mercado. El banco se ha dado cuenta que para cumplir con sus metas de crecimiento debe de prestarle mas atención al mercado de servicios personales. Así, el banco debe de redefinir su mercado meta para no solo incluir a los grandes clientes sino también al numeroso mercado de la banca personal y asegurarse de que el objetivo fundamental de la mercadotecnia se cumple: satisfacer las necesidades del consumidor. Este objetivo ha hecho de la atención a los clientes con cuentas personales una de sus prioridades dentro del plan de mercadotecnia para el siguiente año. Debido a esto se ha decidido revisar el servicio a clientes en las lineas de espera. Específicamente se desea saber cómo se puede reducir el tiempo de espera en línea para transacciones en ventanilla, ya que se ha encontrado que los servicios proporcionados con rapidez es una de las necesidades de los clientes con cuentas personales que no se ha satisfecho plenamente.

### **5.3.1 La teoría de colas**

Dentro de la gran variedad de líneas de espera con las que tenemos contacto a diario se pueden diferenciar unas de otras por tres características básicas: La manera como llegan los consumidores, el tiempo en que reciben el servicio y el número de servidores disponibles. Adicionalmente el orden en que se atiende a los que llegan y el espacio disponible para hacer cola son características que deben de considerarse al realizar un análisis de acuerdo a la teoría de colas. En nuestro ejemplo los clientes llegan aleatoriamente, pues no guarda

**115** 

relación alguna la llegada de cada cliente respecto a los demás, y son servidos también aleatoriamente, puesto que sólo depende del tipo de transacción que cada tiempo desea hacer. Los clientes llegan a razón de 100 clientes por hora en promedio y son atendidos a una velocidad de 120 clientes por hora. En el sistema actual existen seis ventanillas, cada tina con su línea de espera independiente, donde los clientes se reparten equitativamente, pues normalmente se van formando en la cola con menos gente. En cada ventanilla existe un sólo cajero y todos trabajan, en promedio, con la misma rapidez. Así, en el sistema actual se tienen seis subsistemas comúnmente conocidos en la notación de Kendall<sup>34</sup> como M/M/l, esto es entrada aleatoria, tiempo de servicio aleatorio y un sólo servidor. En otras palabras, podemos ver a cada cajero y a su respectiva fila de espera como un sistema independiente.

Como todo análisis o prueba que se realiza dentro de la mercadotecnia éste también debe de tener "accionabilidad". Lo anterior significa que una vez que se realiza el análisis debemos de poder seguir un curso de acción para cada posible resultado. De no ser así, el análisis carece de sentido pues al no haber cursos de acción alternativos las viejas prácticas se continuarían aún cuando el análisis las encuentre deficientes. Con esto en mente se ha pensado en un sistema de unifila como opción al actual si éste demuestra que puede reducir el tiempo que los clientes esperan haciendo cola. El sistema de unifila serla uno del tipo MIMIS, donde se siguen teniendo llegadas y tiempo de servicio aleatorios pero se tienen S servidores para la misma línea de espera. Dado que en nuestro ejemplo contamos con 6 cajeros  $S = 6$ .

<sup>34</sup>**"En la notación Je Kenda\1 un sistema de líneas de espera se designa 1:omo AIBIC en donde A se**  sustituye por una letra que denote la distribución de llegada, B se sustituye por una letra que denote la distribución de servicio y C se sustituye por un entero positivo que denote el número de canales de servicio. La notación de Kendall utiliza también M = Markoviano, D = determínistica y G = general" para denotar el comportamiento de la llegada y el servicio. En nuestro caso utilizamos la M para denotar una distribución Markov para describir ocurrencias aleatorias, es decir, sin memoria. (Q(. DAVIS Op. Cit. (supra) N.22 p. 586)

Como consideraciones adicionales, en ambos sistemas, el actual y el alternativo, tenemos las siguientes: La población de clientes se considera infinita dado el tamaño tan grande del mercado y la afluencia del banco. Los clientes son atendido en el orden en que van llegando. Los clientes no se arrepienten y salen de la fila ya que normalmente necesitan realizar sus transacciones y rara vez no esperan para hacerlo.

Una vez que hemos establecido que el sistema actual de lineas de espera del banco se comporta de acuerdo a un esquema M/M/I realizamos el análisis de acuerdo a las distribuciones de probabilidad que describen llegadas y tiempo de servicio aleatorios: La distribución Poisson<sup>35</sup> y la distribución exponencial negativa<sup>36</sup>. "En particular, si existe un promedio de >.llegadas en un periodo, T, la probabilidad de */1* llegadas en el mismo periodo está dada por"<sup>37</sup>

> $e^{-\lambda T(\lambda T)^n}$ P[*n* llegadas en el tiempo  $T$ ] = ----n!

en donde  $e = 2.71828$  $n! = (n)(n-1)(n-2)...(2)(1)$ 

<sup>&</sup>lt;sup>35</sup> "En general, un proceso aleatorio es un procedimiento físico contable corripletamente o en parte por un tipo de mecanismo de" azar. "Lo que caracteriza a tales procesos es su dependencia del tiempo, es decir, el hecho de que ciertos eventos suceden o no *(dependiendo del azar)* a intervalos regulares de tiempo o en un intervalo contínuo de tiempo ... el modelo matemático con que podemos describir muchas situaciones como éstas es proporcionado por la distrihución de Poisson". En el texto de Miller y Freund se demuestra por que la distribución de Poisson describe estas situaciones.<br>(Cfr. MILLER Op. Cit. (supra) N. 10 p. 92)

<sup>&</sup>lt;sup>36</sup> Los tiempos de servicio también son aleatorios, sin embargo utilizan una distribución de probabilidad contínua. "La diferencia entre las llegadas aleatorias y los tiempos de servicio aleatorios es que éstos se describen a través de una distribución continua en tanto que las llegadas se describen a través de la distribución de Poisson, que es discreta. Si la duración de las tiempos de servicio es aleatoria, la distribución exponencial negativa describe ese tipo de tiempo de servicio. "(Cir. DAVIS Op. Cit. (supra) N. 22 p. 590) 37 Idem p. 589

De igual manera. "Si  $\mu$  es la tasa promedio de servicio, es decir, el inverso del tiempo promedio de servicio, entonces la distribución está dada por"<sup>38</sup>

$$
f(t) = \mu e^{-\mu t}
$$

Una vez que hemos asociado el comportamiento de las llegadas y los tiempos de espera a sus respectivas distribuciones de probabilidad estamos en posición para realizar el análisis del sistema actual del banco Mexiban.

### **5.3.2 Pasos para el análisis del sistema actual del Banco Mexiban.**

1) Comparar si  $\lambda$  = tasa promedio de llegadas es menor que  $\mu$  = tasa promedio de servicio. Esto se debe verificar ya que de no ser cierto el promedio de llegadas sería mayor al promedio de clientes atendidos por lo que el tamaño promedio de la línea de espera crecería hasta el infinito. En otras palabras, el sistema no se daría abasto. Para hacer esto calculamos la probabilidad de que el sistema esté ocupado

$$
P_{\mathbf{w}} = \lambda/\mu = \rho
$$

Así, Pw debe de ser menor a 1 pues, si fuera 1 significaría que el sistema siempre está ocupado, o en otras palabras, nunca termina con los clientes lo que hace que la cola crezca infinitamente. Nótese que hemos igualado la expresión  $\lambda/\mu$  a *p* ya que dicha expresión se puede también interpretar como el número promedio de clientes que están siendo atendidas en cualquier momento a lo cual denominaremos  $\rho$ .

<sup>38</sup> Idem p. 590

2) Calcular la probabilidad de que haya n clientes en el sistema  $P_n$ .

Si Pw es la probabilidad de que el sistema esté ocupado, la probabilidad de que esté vacío es

$$
P_0 = 1 - P_W = 1 - \lambda/\mu
$$

Esta probabilidad nos posibilita calcular la probabilidad de que haya *n*  clientes en el sistema mediante la expresión:

$$
P_n = (P_0)(\lambda/\mu)^n = P_0 \rho^n
$$

3) Calcular el número esperado de clientes en el sistema L.

El número esperado de clientes en el sistema ya sea siendo atendidos o esperando está dado por:

$$
L = \frac{\lambda}{\mu - \lambda}
$$

4) Calcular el número esperado de clientes haciendo cola en el sistema Lq.

Recordemos que  $\rho$  es el número de clientes siendo atendidos en cualquier momento. Así, si L es el número de clientes en el sistema ya sea esperando o siendo atendidos, Lq está dado por:

$$
L_q = L - \rho
$$

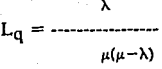

5) Calcular el tiempo esperado que permanece un cliente en el sistema w.

Dado que L es el número esperado de clientes en el sistema  $y \lambda$  es el número promedio de unidades que llegan para ser atendidas por unidad de tiempo, el tiempo esperado que un cliente permanece en el sistema ya sea en la cola o siendo atendido está dado por:

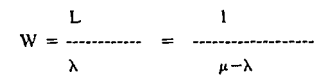

6) Calcular el tiempo esperado que un cliente tiene que hacer cola antes de ser atendido  $W_q$ .

De manera análoga al paso anterior. Dado que Lq es el número esperado de clientes haciendo cola en el sistema y  $\lambda$  es el número promedio de unidades que llegan para ser atendidas por unidad de tiempo, el tiempo esperado que un cliente permanece haciendo cola está dado por:

> Lq w q = ------------  $\mu(\mu-\lambda)$

### **5.3.3 Análisis del sistema actual del banco Mexiban.**

1) Comparar si  $\lambda = \tan \theta$  promedio de llegadas es menor que  $\mu = \tan \theta$ promedio de servicio.

Como está especificado en la sección 5.3. I el sistema actual se puede representar como 6 cajeros cada uno con su respectiva cola de espera, es decir hay 6 subsistemas M/M/l independientes. En la misma sección se especifica que los clientes llegan al sistema total a razón de 100 clientes por hora y se les atiende a una velocidad de 120 clientes por hora. Como los clientes llegan equitativamente a los seis cajeros, pues se van formando en las filas que ven con menos gente, éstos llegan a cada caja a razón de 100/6 clientes por hora. De igual forma, como los cajeros trabajan a la misma velocidad promedio los clientes son atendidos a una razón de 120/6 clientes por hora. Así, tenemos que  $\lambda = 16.67$  y  $\mu = 20$ , por lo que:

> $P_w = \lambda/\mu = \rho$  $P_w = \rho = 16.67/20 = 0.83$

2) Calcular la probabilidad de que haya n clientes en el sistema  $P_n$ .

Sustituyendo en la fórmula para calcular  $P<sub>0</sub>$  tenemos:

$$
P_0 = 1 - \lambda/\mu
$$
  
P\_0 = 1 - 16.67/20 = 0.17

Esta probabilidad nos posibilita calcular la probabilidad de que haya  $n$ clientes en el sistema mediante la expresión:

$$
P_n = (P_0)(\lambda/\mu)^n = P_0 \rho^n
$$
  

$$
P_n = (0.17)(0.83)^n
$$

3) Calcular el número esperado de clientes en el sistema L.

El número esperado de clientes en el sistema ya sea siendo atendidos o esperando está dado por:

$$
L = \frac{\lambda}{\mu - \lambda} = \frac{16.67}{20.16.67} = 5 \text{ clients}
$$

4) Calcular el número esperado de clientes haciendo cola en el sistema Lq.

Sustituyendo en la ecuación para L<sub>a</sub> tenemos:

$$
L_q = L - \rho
$$
  

$$
L_q = 5 - 0.83 = 4.17
$$

5) Calcular el tiempo esperado que permanece un cliente en el sistema W.

Sustituyendo en nuestra ecuación para W tenemos:

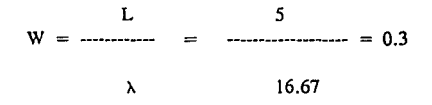

horas

6) Calcular el tiempo esperado que un cliente tiene que hacer cola antes de ser atendido Wq.

Sustituyendo en la fórmula para  $W_q$  tenemos:

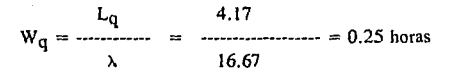

Este es el parámetro que nos permitirá comparar el sistema actual con el alternativo. Así, el valor  $W<sub>q</sub>=0.25$  nos indica que los clientes esperan haciendo cola un promedio de 15 minutos en el sistema actual.

### **5.3.4. Pasos para el análisis del sistema alternativo del banco Mexiban**

1) Comparar si  $\lambda$  = tasa promedio de llegadas es menor que  $S\mu$  = tasa promedio de servicio. En el modelo M/M/S del sistema alternativo para el banco Mexiban se loma a µ como la tasa promedio de servicio por cajero y no como sistema total. Desde esta perspectiva ya no se requiere que *µ* sea mayor que >. sino que *Sµ* sea mayor que >.. en nuestro caso, dado que tenemos 6 cajeros  $S = 6$ .

Al igual que en el análisis M/M/1 debemos ahora calcular la probabilidad de que el sistema este ocupado Pw, en esté caso definido por:

$$
P_W = \frac{\rho S \ (\mu S)}{S! \ (\mu S - \lambda)}
$$

en donde

 $P_0 = 1 / [\Sigma_{n=0}^{n=S-1} n! (\lambda/\mu)^n + 1/S! (\lambda/\mu)^S (S\mu/S\mu - \lambda)]$ *p=h/µ* 

Como se puede ver en la expresión  $P_w$  depende del cálculo de  $P_0$  el cual puede ser bastante tedioso. Para subsanar esto se puede usar la ayuda de un computador o las tablas para  $P_0$  que se encuentran en el texto de Davis y McKeown<sup>39</sup>.

2) Calcular el número esperado de clientes en la cola del sistema Lq.

El número esperado de clientes en el sistema esperando está dado por:

<sup>&</sup>lt;sup>39</sup> Cfr. DAVIS Op. Cit. (supra) N.22 p.724

3) Calcular el número esperado de clientes en el sistema siendo atendidos o haciendo cola L.

p

*S-p* 

Recordemos que  $\rho$  es el número de clientes siendo atendidos en cualquier momento. Así, si Lq es el número de clientes en el sistema ya sea esperando, L está dado por:

$$
L = L_0 + \rho
$$

 $\texttt{L}_\texttt{q} = \texttt{P}_\texttt{w}$ 

4) Calcular el tiempo esperado que permanece un cliente en el sistema w.

Dado que L es el número esperado de clientes en el sistema y  $\lambda$  es el número promedio de unidades que llegan para ser atendidas por unidad de tiempo, el tiempo esperado que un cliente permanece en el sistema ya sea en la cola o siendo atendido está dado por:

$$
W = \frac{L}{\lambda}
$$

5) Calcular el tiempo esperado que un cliente tiene que hacer cola antes de ser atendido Wq.

De manera análoga al paso anterior. Dado que Lq es el número esperado de clientes haciendo cola en el sistema y  $\lambda$  es el número promedio de unidades que llegan para ser atendidas por unidad de tiempo, el tiempo esperado que un cliente permanece haciendo cola está dado por:

$$
w_q = \frac{L_q}{\lambda}
$$

## **5.3.5. Análisis del sistema alternativo del banco Mexiban**

1) Comparar si  $\lambda$  = tasa promedio de llegadas es menor que  $S_{\mu}$  = tasa promedio de servicio.

En nuestro caso, dado que tenemos 6 cajeros  $S = 6$ . Con este dato y con el dato de P<sub>0</sub> obtenido de las tablas del texto de Davis y McKeown con los parámetros de  $\rho = 5$  y S = 6 tenemos que:

$$
P_0 = 0.0045
$$
  
\n
$$
P_W = \frac{S(\mu S)}{S(\mu S \cdot \lambda)}
$$
  
\n
$$
P_W = \frac{6 (20 * 6)}{28}
$$
  
\n
$$
P_W = \frac{6 (20 * 6 - 100)}{28}
$$

2) Calcular el número esperado de clientes en la cola del sistema L<sub>q</sub>. Sustituyendo en nuestra fórmula tenemos:

p Lq = Pw s - <sup>p</sup> 5 Lq = 0.05875 = 2.9376 clientes 6-5

3) Calcular el número esperado de clientes en el sistema siendo atendidos o haciendo cola L.

Nuevamente sustituyendo:

 $L = L_q + \rho$  $L = 2.9376 + 5 = 7.9376$  clientes

4) Calcular el tiempo esperado que permanece un cliente en el sistema W.

Sustituyendo tenemos:

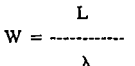

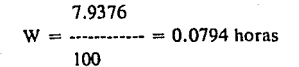

5) Calcular el tiempo esperado que un cliente tiene que hacer cola antes de ser atendido  $W_0$ .

Finalmente sustituimos:

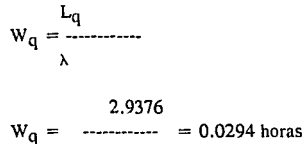

100

Este es el resultado que nos permitirá decidir sobre la conveniencia de implementar el sistema alternativo en lugar del sistema actual. Específicamente el valor de  $W_0 = 0.0294$  horas significa que con el sistema alternativo unifila los clientes esperan en promedio 1.76 minutos para ser atendidos.

### **5.3.6. Comparación entre sistemas y accionabilidad del análisis**

Comparando el tiempo promedio que los clientes deben esperar en cada uno de los sistemas analizados podemos concluir que la diferencia es significativa. Específicamente en el sistema actual de seis cajeros con

filas independientes los clientes deben esperar en promedio un total de 15 minutos, mientras que en el sistema alternativo unilila se debe de esperar sólo 1. 76 minutos.

La accionabilidad del análisis es que la gerencia de mercadotecnia recomiende el cambio de sistemas en todas las sucursales del banco como parte del plan anual de mercadotecnia del próximo año.

# **APENO ICE**

A continuación se encuentra el listado del programa PROGLIN codificado en lenguaje BASlC y que fue utilizado en el capítulo 5 sección 2 para resolver el ejémplo del problema Humectine. El programa reproduce un algoritmo SlMPLEX tomado de la revista Industrial Engineering el cual fue modificado para mostrar las tablas intermedias y realizar un análisis de sensibilidad. Ambas funciones son opcionales y se activan por medio de una variable booleana al responder a las preguntas del programa.

## **ALIMENT ACION DEL PROBLEMA DE PROGRAMACION LINEAL**

La alimentación del problema de programación lineal se realiza al modificar la instrucción DATA de la linea 1000. En esta linea primero se incluyen los coeficientes de todas las restricciones seguidas de los términos independientes de dichas restricciones y por último los coeficientes de la función objetivo. Es importante señalar que las restricciones se incluyen en el siguiente orden: primero las de menor o igual, en segundo lugar las de igualdad y por último las de mayor o igual. Para hacer esto mas claro, veamos la linea 1000 del listado PROGLIN. Los números de la sentencia DATA corresponden a los datos del problema de programación lineal del problema Humectine de la sección 2 del capítulo 5. Como recordaremos el planteamiento del problema Humectine es:

 $MAX Z = 716.8 x1 + 1014 x7 + 634.838 x3$ 

 $20 x_1 + 35 x_2 + 30 x_3 < 600$  $x_1 < 24$  $x^2 < 12$  $x_3$  < = 12  $x_3$  > = 7  $x_1, x_2, x_3 > 0$ 

Así pues, de acuerdo al orden expuesto anteriormente la línea 1000 queda de la **siguiente manera:** 

tOOO DATA 20,35,30, t ,0,0,0, ! ,0,0,0, l ,0,0, l ,600,24, 12, !2,7,716.8, 1014,634.838 restricciones 1 term. indep. I coeficientes FO I

Nótese que la segunda restricción:  $x_1$  < = 24 se codifica como 1,0,0 puesto que tiene 1 como coeficiente para la primer variable y O para la segunda y tercer variables que no existen. Observese también, que la restricción mayor igual esta codificada al final atendiendo al orden previamente especificado para las restricciones.

### **EJECUCION DEL PROGRAMA**

Una vez que se han alimentado los datos del problema de programación lineal en la línea 1000 se corre el programa. El programa hará una serie de preguntas a fin de mostrar las tablas intermedias del SIMPLEX y la solución final. Las preguntas se contestan de la siguiente manera:

QUIERES VER LAS TABLAS INTERMEDIAS (1 =Sl,O=NO)?

Aquí se deberá contestar con un 1 si se desea ver las tablas intermedias del método SIMPLEX o un O si no se desean con lo cual se pasara directamente a la solución final. En caso de querer ver las tablas el programa avisa cada vez que una tabla nueva esta lista con un beep y pide al usuario que presione la tecla "Enter" a fin de continuar.

En el ejemplo del capítulo *5* se opto por no pedir las labias intermedias.

### EL PROBLEMA ES DE MAXIMIZACION O DE MINIMIZACION (J:MAX, -l:MIN)?

Aquí el programa pregunta si el objetivo del problema de programación lineal es de maximización o de minimización. A lo cual se responde con un 1 o un -I según sea el caso.

En nuestro ejemplo se debe de contestar con un 1 pues es de maximización.

#### <sup>11</sup>RESTRICCIONES, */1* VARIABLES?

Aquí el programa pregunta cuantas restricciones y cuantas variables involucra el problema para poder saber cuantos datos leer de la linea 1000.

En nuestro ejemplo contestarnos con un 5,3 pues tenemos *5* restricciones y 3 variables.

#### $#$  RESTRICCIONES DEL TIPO  $\lt$ , =, >?

Aquf debemos de contestarle al programa cuantas restricciones de cada tipo hay asegurandonos de teclear O para los tipos en que no existan restricciones.

En nuestro ejemplo respondemos: 4,0, l

El programa ahora muestra el número de variables que utilizara incluyendo las variables de holgura y las variables artificiales necesarias dependiendo del tipo de restricciones que hayamos alimentado. Una vez que las tablas y la solución final se haya desplegado el programa hace la siguiente pregunta:

#### DESEAS REALIZAR EL ANALISJS DE SENSIBILIDAD (1 =SI,O=NO)?

Nuevamente si nuestra respuesta es afirmativa debemos de contestar con un 1 y si es negativa con un O. En poco tiempo el programa dará el análisis de sensibilidad y el programa terminara.

# **LISTADO DEL PROGRAMA**

A continuación se encuentra el listado del programa, un ejemplo de la corrida se encuentra en la sección 5.2.4 de esta obra.

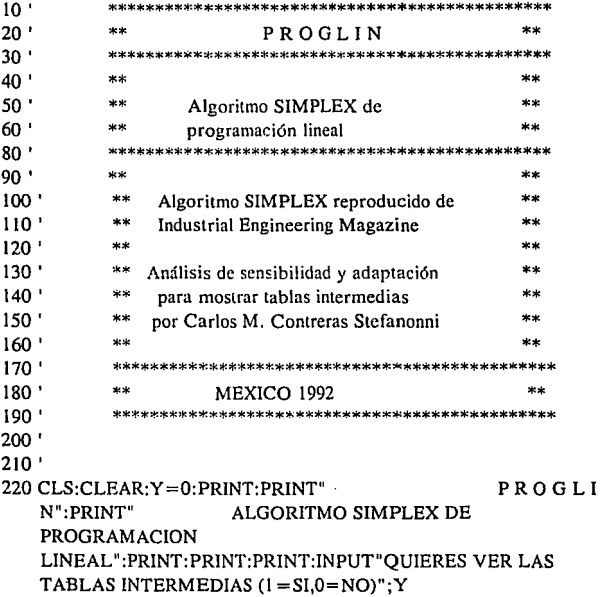

```
230 PRINT:INPUT "EL PROBLEMA ES DE MAXIMIZACION O 
    MINIMIZACION (1 :MAX -1 :MIN)";Z:Z=-Z 
240 PRINT:INPUT "#RESTRICCIONES,# 
   VARIABLES";M,N:PRINT:INPUT "#RESTRICCIONES DEL 
   TIPO < , = , >":L,E,G
250 IF M < >L+E+GTHEN 240 
260 C=N+M+G:D=C+ l:F=N+L+G:H=M+ l:O=M+2:DIM 
    A(O, 0),B(2*0) 
270 FOR I=1 TO O:B(I)=O:FOR J=1 TO D: A(I,J)=O:NEXT J:NEXT I
280 FOR I = I TO M: FOR J = I TO N: READ A(I,J)
290 IF I> L THEN A(H,J)=A(H,J)-A(l,J) 
300 NEXT J:IF I < I THEN B(I) = N + I:A(I, N + I) = I:GOTO 330
310 B(I) = N + G + I: A(I.N + G + I) = 1320 IF I > L + E THEN A(LN + I-E) = -1: A(H, N + I-E) = 1330 NEXT l:FOR I= 1 TO M: READ A(l,D):NEXT l 
340 FOR J = 1 TO N: READ A(O,J):A(O,J) = Z*A(O,J):NEXT J350 FOR I = 1 TO O:B(I+O) = B(I):NEXT I360 CLS:PRINT "VARIABLES BASICAS 1-";N:lF L< >O THEN 
   PRINT "VARIABLES DE HOLGURA:";N+l;"-";N+L 
370 lF G < >O THEN PRINT "VARIABLES DE 
   EXCEDENTE: "N+L+1: "-":F380 IF L=M THEN 460 
390 PRINT "VARIABLES ARTIFICIALES";F+ 1 ;"-";C:T=H:FOR 
   l=O-E-G-1 TO 0-2 
400 U= U+ A(l,D): NEXT l:GOSUB 540 
410 FOR V = 1 TO M: IF B(V) < F THEN 450
420 IF A(V,D)>.00001 THEN PRINT "NO EXISTE SOLUCION":END 
430 FOR W= 1 TO F:IF ABS(A(V,W))>.00001 THEN 
   R=V:S=W:GOSUB 620:W=F440 NEXT W
450 NEXT V
```
460 T=O:GOSUB 540:BEEP:PRlNT:PRlNT:INPUT"PRESIONA ENTER PARA VER LA SOLUCION

```
690 A(R, S) = 1: B(R) = S: RETURN
700 PRINT:PRINT:INPUT"PRESIONA ENTER PARA VER LA 
   TABLA SIGUIENTE" ,X$:BEEP:PRINT:PRINT"FUNCION 
   OBJETIVO":FOR K = 1 TO C: IF L < > M THEN PRINT A(H,K);
710 PRINT A(O,K);:NEXT K 
720 IF L < > M THEN PRINT A(H, D)-U;
```

```
670 NEXTI 
680 FOR J=1 TO D: A(R,J)=A(R,J)/P:NEXT J:FOR I=1 TO
   O:A(I,S)=0:NEXT I
```
660 NEXT J

```
650 IF ABS(A(I,J)) < .00001 THEN A(I,J) = 0
```

```
640 A(I,J) = A(I,J)-A(I,S)*A(R,J)/P
```

```
630 FOR J=1 TO D:IF J=S THEN 660
```

```
620 P=A(R,S): FOR I=1 TO O: IF I=R THEN 670
```

```
600 NEXT l:RETURN 
610 IF Q=9E+37 THEN PRINT "SOLUCION SIN LIMITE":END
```

```
590 IF A(I, D)/A(I, S) < O THEN R = I: Q = A(I, D)/A(I, S)
```

```
580 Q = 9E + 37: FOR I = 1 TO M: IF A(I.S) < = .00001 THEN 600
```

```
570 GOSUB 580:GOSUB 610:GOTO 540
```

```
560 NEXT 1:IF P=00001 THEN RETURN
```

```
550 FOR J=1 TO F: IF A(T,J) \lt P THEN S=J:P=A(T,J)
```
540 P=-.00001 :IF Y= 1 THEN GOSUB 700

530 GOTO 770

SENSIBILIDAD  $(1 = S1.0 = NO)^n$ : Y:IF Y = 0 THEN END

500 PRINT 1,-Z\*A(O,N +l):NEXT I 510 PRINT "VALOR DE LA FUNCION OBJETIVO:";-Z\*A(O,D) 520 PRINT:INPUT"DESEAS REALIZAR EL ANALISIS DE

"VARIABLE","VALOR": FOR l=l TO L

490 PRJNT:PRINT "BENEFICIOS MARGINALES:":PRINT

480 NEXT I:NEXT  $I:IF L=0$  THEN 510

FINAL" ,X\$:PRJNT:PRINT"VARIABLES PRJMARIAS:":PRINT"VARIABLE","VALOR":FOR J=I TO F 470 FOR  $I=1$  TO M: IF  $B(I)=I$  THEN PRINT J,  $A(I,D):I=M$ 

136

- 730 PRINT A(O,D):PRINT:PRINT"VARlABLES EN LA BASE":FOR  $K = 1$  TO  $O-2$ : PRINT: PRINT B(K):
- 740 FOR  $X = 1$  TO D:PRINT A(K, X):: NEXT X
- 750 NEXT K:RETURN
- 770 PRINT:PRINT"SENSIBILIDAD EN LOS COEFICIENTES DE LA FUNCION OBJETIVO":PRINT:P=O:FOR J=l TO N:FOR l=l TO  $M:IF J=B(I)$  THEN  $P=I$
- 780NEXT 1
- 790 IF P>O THEN 820
- 800 IF Z=-I THEN PRINT "VARIABLE:";J;"

JNCREMENTO:";A{O,J);" DECREMENTO:lNFINlTO":GOTO 860

810 PRINT "VAR!ABLE:";J;" INCREMENTO:INFINITO DECREMENTO:";A(O,J):GOTO 860

- 820 Y=9E+37:F=-Y:FOR K=1 TO D-1:C=A(P,K)
- 830 lF C<O THEN IF -A(O,K)/C>O THEN IF -A(O,K)IC<Y THEN  $Y = -A(O,K)/C$
- 840 lF C>O THEN IF -A(O,KJ/C<O THEN IF -A(O,K)/C>FTHEN  $F = -A(O,K)/C$

850 NEXT K:PRINT"VARIABLE:";J;" INCREMENTO:";Y;" DECREMENTO:";-F

- 860 P=O:NEXT J
- 870 PRINT:PRINT:PRINT"SENSIBILIDAD EN RESTRICCIONES  $(RHS)$ ":PRINT:FOR J = 1 TO M:K = B(J + O):Y = 9E + 37:F = - $Y:FOR = 1 TO M:C = A(I,K)$
- 880 IF C <O THEN IF -A(l,D)/C >O THEN !F -A(l,D)/C <Y THEN  $Y = -A(I, D)/C$
- 890 IF C > 0 THEN IF -A(I,D)/C < 0 THEN IF -A(I,D)/C > F THEN F=- $A(I,D)/C$
- 900 NEXT l:PRINT"RESTR!CC!ON:";J;" !NCREMENTO:";Y;" DECREMENTO:";-F:NEXT J
- 910 END

IOOODATA

20,35,30, l ,O,O,O, l ,0,0,0, l ,0,0, 1,600,24, 12, 12,7,716.8,1014,634.838

# **BIBLIOGRAFIA**

- FUTRELL Charles, STANTON William J., Fundamentos de Mercadotecnia, México, McGraw Hill, 1989, (4a Ed.)
- SERVITJE Lorenzo, Perfiles de México, Expansión, México, Enero 1992, (Ed. fuera de serie)
- COPELAND Thomas E., WESTON J. Fred, Finanzas en Administración, México, Me Graw Hill, 1989, (3a Ed.), Vol. 1
- HICKS Philip E., Introducción a la Ingeniería Industrial y Ciencia de la Administración. México, C.E.C.S.A., 1980. (la Ed.)
- PETER Thomas J., WATERMAN Robert H. Jr., En Busca de la Excelencia, México, Lasser Press Mexicana, 1984. (23a Ed.)

Mercadotecnia: La nueva prioridad, Business Week, Nov.21, 1983

- DOWNIE Norville M., HEATH W. Roben, Métodos estadísticos aplicados, México, Harla, 1986, (5a Ed)
- MILLER lrwin, FREUND John E., Probabilidad y Estadística para Ingenieros, México, Prentice-Hall Hispanoamericana, 1986 (la Ed)

ANDERSON David R. et al Statistics for Business and Economics. E.E.U.U. West, 1990. (4a Ed.)

DAVIS K. Roscoe, McKEOWN Patrick G., Modelos Cuantitativos para Administración, México, Grupo Editorial Iberoamérica, 1986